Министерство образования и науки Российской Федерации Федеральное государственное бюджетное образовательное учреждение высшего профессионального образования «Владимирский государственный университет имени Александра Григорьевича и Николая Григорьевича Столетовых»

Институт информационных технологий и радиоэлектроники Кафедра радиотехники и радиосистем

Гаврилов В.М.

## ЭЛЕКТРОДИНАМИКА И РАСПРОСТРАНЕНИЕ РАДИРВОЛН

 Лабораторные работы Методические указания

Методические указания к лабораторным работам по дисциплине «Электродинамика и распространение радиоволн» для студентов ВлГУ, обучающихся по направлению 11.03.01 Радиотехника

Владимир - 2015 г

Учебно-исследовательская работа №1

### *ОСНОВНОЙ ТИП ВОЛНЫ В ПРЯМОУГОЛЬНОМ ВОЛНОВОДЕ*

*1. Цель работы.*

Целью работы является исследование электромагнитного поля волны Н10, в прямоугольном волноводе с сечением 58x25 мм.

*2. Описание экспериментальной установки.*

На рис. 1 приведена упрощенная электрическая схема установки для исследования поля волны Ню в волноводе прямоугольного сечения.

 Установка включает: 1 - генератор СВЧ типа Г4-81; 2 - вентиль для развязки генератора с измерительной частью схемы; 3 коаксиально-волноводный переход; 4 - продольную измерительную линию типа ЛИ-5; 5 - фильтр типов волн; 6 - поперечную измерительную линию; 7 волноводно-щелевое устройство; 8 - подвижный короткозамыкатель; 9 низкочастотный переключатель; 10 - предварительный усилитель НЧ; 11 милливольтметр.

Продольная измерительная линия (рис.2) представляет собой отрезок волновода 1 с продольной щелью 3 на широкой стенке, вдоль которой перемещается измерительная секция с электрическим зондом 2. Электрический зонд имеет вид штыря, опущенного в волновод. Он осуществляет связь резонатора измерительной секции с электрическим полем волновода.

Резонатор измерительной секции выполнен в виде двойной коаксиальной линии, образованной двумя концентрическими трубками (рис.2), и настраивается при помощи двух плунжеров 4. Резонатор имеет встроенный детектор 5, нагрузкой которого служит вход усилителя НЧ.

Перемещение зонда вдоль щели позволяет оценить относительное

изменение амплитуды напряженности электрического поля. Перестраиваемый резонатор делает прибор селективным, что позволяет повысить чувствительность измерительной линии, и исключить искажения картины распределения поля в линии, возможные при некомпенсированных реактивных составляющих входного импеданса зонда и детектора. Два настроечных плунжера обеспечивают широкий рабочий диапазон частот измерительной линии. Фильтр типов волн состоит из утолщенного волноводного фланца стандартных поперечных размеров со специальным зазором, в котором перемещается трехсекционная металлическая пластина рис.З. Две крайние секции - 1, 3 выполнены в виде металлических решеток параллельных соответственно узкой

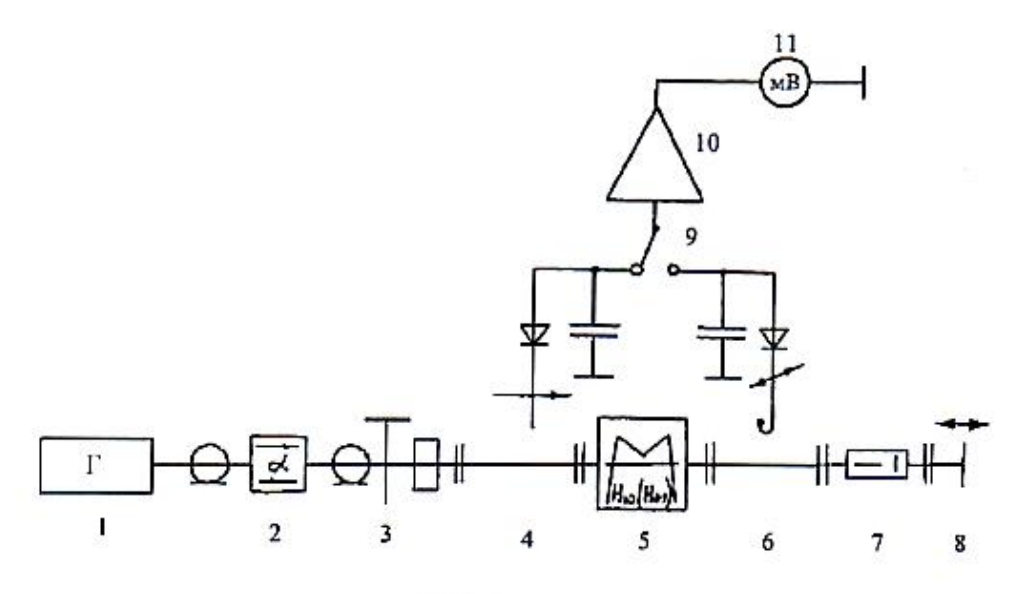

Рис. 1

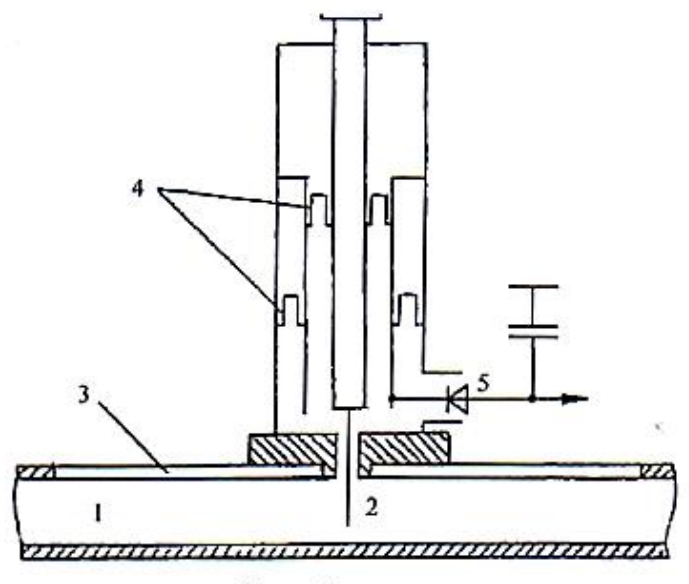

Pис. 2

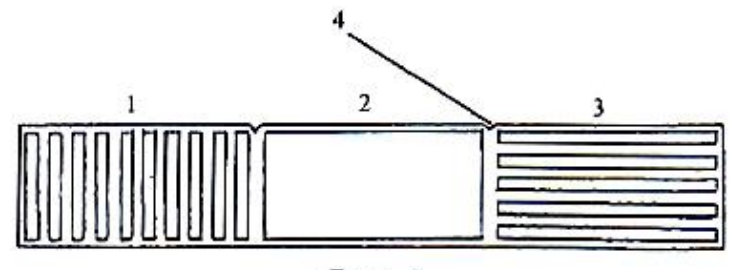

**Рис. 3** 

и широкой стенкам волновода и могут быть использованы в качестве электрических фильтров. Средняя секция 2 представляет собой диафрагму с прямоугольным отверстием, размеры которого совпадают с размерами поперечного сечения волновода. В установке (рис.1) фильтр типов волн включен между волноводными фланцами продольной и поперечной измерительных линий. Влияние фильтра может быть исключено полностью путем совмещения средней диафрагмы трехсекционной пластины с поперечным сечением волновода. При точном совмещении - метки 4 (рис.З) совпадают с внешними краями утолщенного фланца.

Входящая в установку поперечная измерительная линия 6 (рис.1) служит для исследования распределения напряженности электрического и магнитного полей в поперечном сечении волновода. Так как в широкой стенке прямоугольного волновода с волной типа Н<sup>10</sup> нельзя прорезать поперечную щель, не нарушив распределения поля в волноводе, то зонд поперечной линии перемещается вместе с частью широкой стенки - притертой металлической пластиной.

Поперечная линия имеет две сменные измерительные секции: с электрическим штыревым зондом - для измерения напряженности электрического поля и с магнитным петлевым зондом - для измерения напряженности магнитного поля. В основном конструкции измерительных секций поперечной и продольной измерительных линий (рис.2 совпадают. Сменные измерительные секции вставляются в отверстия в притертой пластине и фиксируются фигурной накидной скобой.

Волноводно-щелевое устройство позволяет оценить интенсивность возбуждения поперечной и продольной щелей на широкой стенке волновода в зависимости от положения относительно середины широкой стенки. Устройство представляет собой отрезок прямоугольного волновода, часть широкой стенки которого выполнена в виде притертой пластины с продольной и поперечной щелями.

В комплект лабораторной установки входит также согласованная нагрузка.

3. Домашнее задание.

3.1. Оценить диапазон частот волновода с сечением 58x25 мм, в котором обеспечивается условие единственности существования основного типа волны-  $H_{10}$ . Для средней частоты диапазона рассчитать длину волны в волноводе.

3.2. Построить структуру поля волны типа  $H_{10}$  и  $H_{01}$  в прямоугольном волноводе. Построить следующие графики составляющих поля волны типа

 $H_{10}$  в поперечном сечении волновода рис.4 (стр.45) при  $y = const$ :

$$
\frac{E_y}{E_{y \max}} = f_1(x) \quad \frac{H_x}{H_{x \max}} = f_2(x) \quad \frac{H_z}{H_{z \max}} = f_3(x)
$$

 3.3. Построить картину распределения плотности поверхностных токов на стенках волновода с волной Н. Построить следующие графики составляющих плотности тока проводимости:

$$
\frac{J_x}{J_x \max} = f_4(x) \quad \frac{J_z}{J_z \max} = f_5(x) \quad \frac{J_y}{J_y \max} = f_6(x)
$$

 3.4. Используя графики f4, f5, f6, определить положение поперечной и продольной щелей на широкой стенке волновода, соответствующее максимальной интенсивности при смещении центра щелей от середины широкой стенки.

 3.5. По результатам, приведенным в работе [8.2], для волновода с волной Н<sup>10</sup> построить графики зависимости коэффициента отражения от поперечной и продольной полуволновых щелей на широкой стенке волновода от смещения относительно края широкой стенки.

 3.6. Рассчитать постоянную затухания исследуемого прямоугольного волновода для волны типа  $H_{10}$ , полагая, что стенки волновода - латунные( $\sigma$  =  $1,4*10^7$ CM/M).

4. Лабораторное задание.

 4.1. Включив генератор, настроить его на заданную частоту и установить удобный для измерения уровень мощности, который оценивается по показаниям индикатора, подключенного к продольной измерительной линии.

 4.2. Настроить продольную измерительную линию. < ее помощью измерить длину волны в волноводе и сравнить с расчетной. Измерения выполняются в режиме стоячей волны в волноводе, нагруженном на короткозамыкатель. В качестве короткозамыкателя можно также использовать фильтр типов волн с решеткой, параллельной узкой стенке волновода. Длина волны измеряется по расстоянию между двумя последовательными

минимумами напряженности электрического поля. Это расстояние равняется половине длины волны в волноводе.

 4.3. Исследовать поле волны типа Нр в прямоугольном волноводе с помощью фильтра типов волн. Для этого в волновод последовательно ввести решетки 1 и 3 (см. рис.З) электрических фильтров и с помощью штыревого зонда поперечной измерительной линии определить изменение интенсивности поля в волноводе за фильтром. Если, например, электрический фильтр 3 (рис.З), введенный в волновод, не оказывает влияния на интенсивность поля за фильтром, то это значит, что в волноводе распространяется электромагнитная волна, электрическое поле которой параллельно узким стенкам волновода. Если вставить в волновод другой электрический фильтр, то в волноводе должна установиться стоячая волна. Таким образом, вводя в волновод электрические фильтры, можно сделать заключение об ориентации вектора напряженности электрического, а следовательно, и магнитного поля.

 4.4. Исследовать поле в поперечном сечении волновода с помощью поперечной измерительной линии. Исследования выполняются в режиме стоячих волн. Для этого волновод необходимо нагрузить на подвижный короткозамыкатель. Исследование электрического поля в поперечном сечении выполняется с помощью зонда - штыря поперечной линии, а магнитного поля- зонда-петли.

 Для исследования электрического поля установить в поперечной измерительной линии измерительную секцию с электрическим штыревым зондом. Индикатор подключить к поперечной линии. Установить зонд-штырь в середине широкой стенки волновода и, меняя положение подвижного короткозамыкателя, добиться максимального показания индикатора. Не меняя положения короткозамыкателя, снять зависимость

 $E_y$ E<sup>y</sup> max  $=f(x)$  при z=const

Перемещая короткозамыкатель, добиться минимальных показаний индикатора поперечной линии. Установить в поперечной линии измерительную секцию с магнитным петлевым зондом. Не меняя положения короткозамыкателя, снять зависимость

 $H_{\mathbf{x}}$  $H_{\rm x \, max}$  $=f(x)$  при z=const

При исследовании магнитного поля необходимо правильно установить плоскость петли для измерения Нх - силовые линии магнитного поля должны быть перпендикулярны плоскости петли.

Установить измерительную секцию и плоскость петли для измерения  $H_z$ и убедиться, что при данном положении короткозамыкателя  $H_z = 0$ .

Следует иметь в виду, что электрический и магнитный зонды не могут быть установлены вплотную к узкой стенке волновода, и это нужно учесть при построении графиков.

4.5. Исследовать интенсивность возбуждения поперечной и продольной щелей на широкой стенке волновода. Для этого провести измерение коэффициента стоячей волны (КСВ) с помощью продольной линии ,на выходе которой подключено волноводно-щелевое устройство, нагруженное на согласованную нагрузку, КСВ измеряется отдельно для поперечной и продольной щелей в зависимое и от их смещения относительно середины широкой стенки. Измерение КСВ заключается в следующем. Перемещая измерительную секцию вдоль линии, зонд последовательно устанавливают в максимум и минимум волны, фиксируя соответствующие показания индикатора:  $\alpha_{\text{max}} \alpha_{\text{min}}$ . КСВ определяется из соотношения

$$
KCB = \sqrt{\frac{\alpha_{\text{max}}}{\alpha_{\text{min}}}} \ ,
$$

где учтено, что величина выпрямленного детектором тока пропорциональна квадрату напряженности электрического поля.

Зная КСВ, можно определить коэффициент отражения

$$
|\Gamma| = \frac{\text{KCB}-1}{\text{KCB}+1} \; ,
$$

что позволяет сопоставить теоретические результаты домашнего задания (п.3.5) с экспериментальными.

Предварительно следует убедиться в том, что коэффициент отражения в волноводе, нагруженном на согласованную нагрузку, близок к нулю и наличие щели на стенке волновода в общем случае его увеличивает. Но с увеличением интенсивности возбуждения щели коэффициент отражения уменьшается.

5. Содержание отчета.

Отчет должен содержать:

- расчеты и рисунки, выполненные по разделу "Домашнее задание";
- расчеты и рисунки, полученные при выполнении раздела 'Лабораторное задание":
- заключение, содержащее краткое сравнение теоретических и экспериментальных данных с необходимыми пояснениями.

6. Контрольные вопросы.

6.1. Показать, что электромагнитное поле волны Ню не может иметь компоненты электрического поля Ех (рис.4).

6.2. Почему электрический фильтр, выполненный в виде металлической решетки, параллельной узкой стенке прямоугольного волновода, препятствует распространению волны типа Н<sub>10</sub>?

6.3. Как влияют размеры волновода на длину волны в волноводе при неизменной частоте ?

6.4. Как изменится затухание волновода в случае волны  $H_{10}$  если увеличить размер широкой стенки волновода, размер узкой стенки волновода ?

6.5 Какая волна в прямоугольном волноводе является низшей для волн электрического типа и почему ?

6.6. Показать, что наиболее интенсивному возбуждению щелей на широкой стенке прямоугольного волновода соответствуют следующие расстояния до короткозамыкателя:

- для поперечной волны  $l=\frac{1}{2}$  $\frac{1}{2}\lambda_{\rm B}$ ,  $\lambda_{\rm B}$ ,  $1\frac{1}{2}\lambda_{\rm B}$ ... - для продольной волны l= $\frac{1}{4}$  $\frac{1}{4}\lambda_{\textrm{\tiny B}}\,,\frac{3}{4}$  $\frac{3}{4}\lambda_{\rm B}$ ,  $1\frac{1}{4}\lambda_{\rm B}$ ...
	- *7. Указания к работе*.

В работе проводится исследование поля волны Ню в прямоугольном волноводе (рис.4), изучается распределение напряженности электрического и магнитного полей в поперечном сечении волновода, определяются картины поля и токов.

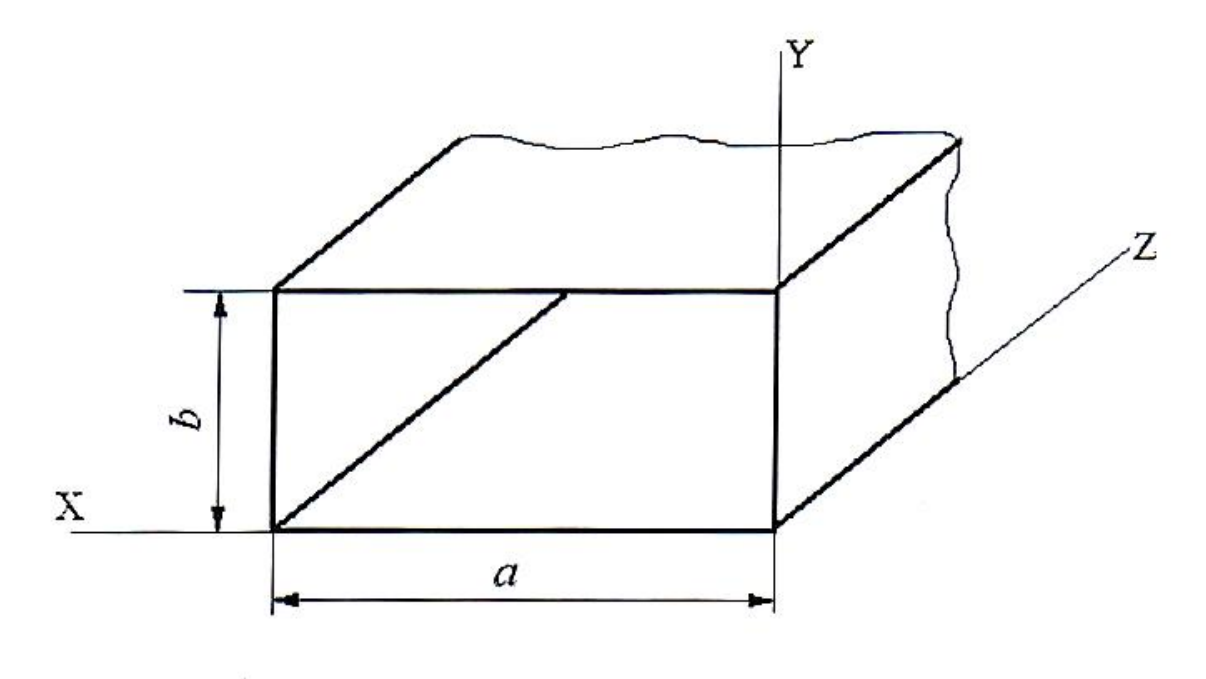

Рис. 4

домашнего задания, п.4.2 лабораторного задания).

7.1. Для оценки диапазона волн , в котором в волноводе существует только волна типа  $H_{10}$  (основная волна), нужно воспользоваться условием единственности существования волны этого типа: а<1<2а, l>2Ь. Необходимо уметь выводить это условие (см.[8.1, с. 146-150), зная, что критическая длина волны типа  $H_{10}$   $\lambda$ кр -2а и распространение волны в волноводе возможно при соблюдении условия λ<λкр. Следует представлять, что такое фазовая

скорость, длина волны в волноводе, критическая частота, простейшие типы волны и соответствующие конфигурации полей. Следует помнить, что прямоугольный волновод - волновод быстрых волн и длина волны в волноводе:

$$
\lambda_{\rm B} = \frac{\lambda}{\sqrt{1 - \left(\frac{\lambda}{\lambda_{\rm kp}}\right)^2}}
$$
 - больше длины волны 1 в свободном пространство.

7.2. Исследование распределения поля в волноводе (п.3.2 домашнего задания, пп.4,3, 4.4 лабораторного задания)

Построение картины поля в прямоугольном волноводе можно провести по методике, предлагаемой в [ 8.1, с. 150-158].

Для исследования распределения поля в поперечном сечении волновода необходимо определить составляющие поля. Их можно получить из выражений для поля волн магнитного типа H<sub>mn</sub>, приведенных в [8.1, с.139-145].

В качестве примера ниже приведены выражения для составляющих поля

волны  $H_{10}$  (m = 1, n = 0):

E<sub>x</sub>=0 ;  
\nE<sub>y</sub> = -jωμ<sub>a</sub> 
$$
\frac{a}{\pi}
$$
H<sub>0</sub>sin( $\frac{\pi}{a}$ x)e<sup>-jhz</sup>;  
\nE<sub>z</sub>=0;  
\nH<sub>x</sub> = -jh $\frac{a}{\pi}$ H<sub>0</sub>sin( $\frac{\pi}{a}$ x)e<sup>-jhz</sup>; (7.1)  
\nH<sub>y</sub>=0;  
\nH<sub>z</sub> = H<sub>0</sub>cos( $\frac{\pi}{a}$ x)e<sup>-jhz</sup>.

Здесь H<sub>0</sub> – амплитудный коэффициент; h= $\left(\frac{2\pi 2\pi}{\sqrt{1-\left(\frac{\lambda}{\lambda_{\text{KD}}}\right)^2}}\right)$  – продольное волновое

число.

При построении графиков распределения поля в сечении волновода следует использовать нормированный масштаб по оси ординат. Нормировка проводится по максимальному значению функции.

Рассмотрим пример получения нормированной зависимости составляющей электрического поля  $H_{10}$  от х (0 $\leq$ x $\leq$ а). Пользуясь соотношением (7.1), запишем выражение для модуля комплексной амплитуды электрического поля в виде

$$
|E_y| = E_{y \max} * sin(\frac{\pi}{a}x),
$$
  

$$
E_{y \max} = \omega \mu_a \frac{a}{\pi} H_0.
$$

Тогда нормированная зависимость имеет вид:

$$
\frac{E_y}{E_{y \max}} = \sin\left(\frac{\pi}{a}x\right).
$$

7.3. Для построения картины распределения токов в стенках волновода (п.3.3, домашнего задания) необходимо знать вектор поверхностной плотности  $\overline{I^3}$ тока проводимости у. Величина и направление  $\overline{I}^3$  определяются из граничного условия для тангенциальной составляющей магнитного поля у идеального металла.

 $\dot{\overline{J}}^{\overline{\rho}} = \left[ \dot{\overline{1}}_n \dot{\overline{H}} \right]$ Здесь  $H$  - вектор магнитного поля у стенки волновода; ̇  $1_n$  - нормаль к поверхности, направленная из металла. ֚֚֬

7.4. Для определения типа щели (излучающая или неизлучающая) в волноводе с волной заданного типа (п.3.4 домашнего задания) необходимо провести исследование поверхностных токов на стенках волновода согласно (7.2). В волноводной технике щелью называют прямоугольное отверстие, длина которого значительно превосходит ширину. Если щель пересекает линии поверхностного тока, то она излучающая. Если щель прорезана параллельно линиям тока, то она является неизлучающей.

ֺ ֦֧֧֧֧֧֧֧֧֧֧֚֡֓֓֓֓֓֓֓֓֓֓֓֓֓֓֓֓֓֓֓֡֓֓֓֓֡֓֓֓֡֓֓֓֡֓֓֓֓֡֓֓֓֓֓֡֬֓֓֓֡֓֓֓֡֓֓֓֡֬֓֓֩֓֓֓֓֓֓֓֓֩֓

В качестве примера на рис.5 показана картина токов на стенках прямоугольного волновода с волной  $H_{10}$  и изображены излучающие (1, 2, 3) и неизлучающая (4) щели.

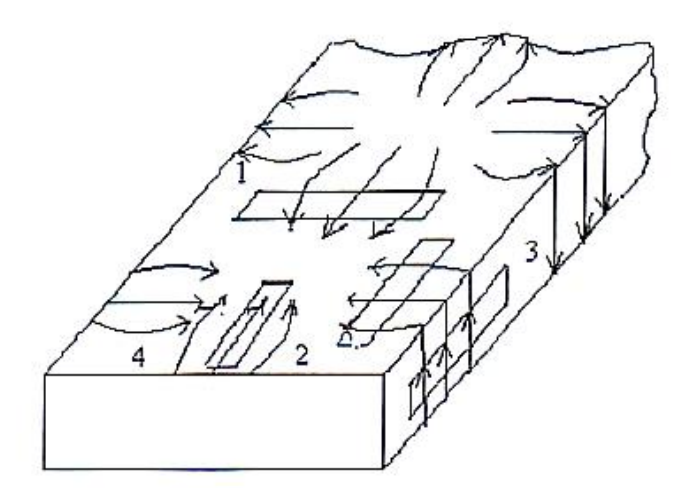

Рис. 5

Следует отметить, что интенсивность возбуждения щелей зависит от места их расположения в соответствии с соотношением (7.2).

Наиболее интенсивное возбуждение щелей происходит в тех точках волновода, в которых составляющие поверхностных токов, пересекающие щели, имеют максимальную величину. Например, продольные щели, расположенные посередине широкой стенки волновода ( $x=a/2$ ), возбуждаться не будут, т.к. здесь  $\overline{f}x = 0$ . Максимальное возбуждение продольных щелей имеет место при  $x = 0$  и  $x = a$ .

7.5. При выполнении п.3.5 домашнего задания следует обратить внимание на то, что щели в волноводе можно рассматривать как приемный элемент. Они принимают энергию распространяющейся в волноводе волны  $H_{10}$ . Часть принятой энергии они излучают во внешнее пространство, а другую часть

(при отсутствии потерь) - излучают во внутреннее пространство. Излучение во внешнее пространство и обратное излучение щели в волновод (отраженное от щели поле) зависят от интенсивности возбуждения щели, т.е. от места ее расположения. В работе [8.2] приведены выражения для коэффициента отражения волны от поперечной и продольной щелей на широкой стенке волновода в зависимости от величины смещения относительно края

 $( 0 \le x \le \alpha)$ . В нормированном виде эти зависимости характеризуются соотношениями:

> $\Gamma(x)$  $\Gamma_{\text{max}}$  $=$  sin<sup>2</sup> $(\frac{\pi}{a})$  $\frac{\pi}{a}$ х)- для поперечной полуволновой щели,  $\Gamma(x)$  $\Gamma_{\text{max}}$  $=$  cos<sup>2</sup> $(\frac{\pi}{2})$  $\frac{\pi}{a}$ х)- для продольной полуволновой щели

7.6. При подготовке к выполнению лабораторной работы необходимо иметь в виду, что при анализе поля в реальных волноводах выражения для составляющих поля определяют, считая материал стенок идеальным проводником. В действительности конечная проводимость стенок приводит к тому , что структура поля в реальном волноводе отлична от случая идеального волновода. Так как проводимость реальных материалов, используемых для волноводов, весьма высока ( $\sigma$ =10<sup>7</sup> См/м), то можно считать, что структура электромагнитного поля волны в реальном волноводе мало отличается от структуры поля в волноводе со стенками из идеального металла.

Затухание волн, вызываемое омическими потерями в стенках волновода, невелико. Однако при достаточно большой длине волноводной линии передачи полное затухание может быть весьма ощутимым, поэтому важно знать величину коэффициента затухания (см. [8.1, с. 208-213]).

Для волны  $H_{10}$  в прямоугольном волноводе затухание поля на единицу длины

$$
h=\frac{\sqrt{\frac{\omega\mu_a}{2\sigma}}\big[1+\Big(\frac{2b}{a}\Big)\Big[\frac{\lambda}{(2a)}\Big]^2\big]}{120\pi b\sqrt{1-\big[\frac{\lambda}{(2a)^2}\big]}}
$$

7.7. При ответе на контрольные вопросы особое внимание следует обрати гь на п.6.6, посвященный анализу возбуждения щелей в закороченном на одном конце прямоугольном волноводе. Используя соотношения (7.1) и граничные условия для составляющих поля на поверхности короткозамыкателя, который, как и материал волновода, полагается идеально проводящим, при отсутствии щелей в волноводе можно получить следующие выражения для поля волны $H_{10}$ :

$$
E_y = -2\omega\mu_a \frac{a}{\pi} H_0 \sin\left(\frac{\pi}{a}x\right) \sin h z ;
$$
  
\n
$$
E_y = -2\omega\mu_a \frac{a}{\pi} H_0 \sin\left(\frac{\pi}{a}x\right) \sin h z ;
$$
 (7.3)

$$
H_z = -2jH_0 \cos\left(\frac{\pi}{a}x\right) \sin h z.
$$

При выводе этих соотношений удобно положить короткозамыкатель находящимся в плоскости  $z = 0$ .

Используя (7.2) и (7.3) можно показать, что наиболее интенсивному возбуждению поперечных щелей соответствуют точки  $z = \frac{1}{2}$  $\frac{1}{2}\lambda_{\text{B}}$ ,  $\lambda_{\text{B}}$ ,  $1\frac{1}{2}\lambda_{\text{B}}$ совпадающие с пучностями поперечной составляющей напряженности магнитного поля; наиболее интенсивному возбуждению продольной щели соответствуют точки  $z=\frac{1}{4}$  $\frac{1}{4}\lambda_{\rm B}$ ,  $\lambda_{\rm B}$ ,  $1\frac{1}{4}\lambda_{\rm B}$  совпадающие с пучностями продольной составляющей напряженности магнитного поля. В указанных точках поля равны между собой по величине и поэтому щели возбуждаются с одинаковой амплитудой.

- 8. Библиография.
	- 7.1. Федоров Н.Н. Основы электродинамики: Учеб, пособие для вузов. - М.: Высш. шк., 1980. - С. 146 - 156..
	- 7.2. Марков Г.Т. Антенны. М.: Госэнергоиздат, 1960. С. 361 367.

## ГРЕБЕНЧАТАЯ ЗАМЕДЛЯЮЩАЯ СТРУКТУРА

### 1. Цель работы.

Изучение замедляющих свойств гребенчатой структуры путем теоретического и экспериментального исследования зависимости замедления фазовой скорости поверхностной электромагнитной волны от геометрических параметров "гребенки".

2. Описание экспериментальной установки.

На рис.1 приведена упрощенная электрическая структурная схема установки для исследования замедляющих свойств гребенчатой структуры. Установка включает генератор СВЧ (Г4-83) 1, который через коаксиальноволноводный переход 2 соединен со входом несимметричной пирамидальной рупорной антенны 3. С помощью рупора осуществляется возбуждение поверхностной волны в гребенчатой структуре 4, нагруженной на подвижный короткозамыкатель 5. Амплитуда СВЧ поля над замедляющей структурой измеряется с помощью электрического зонда 6, в качестве которого используется полуволновой вибратор. Рупорная антенна, гребенчатая структура и короткозамыкатель установлены на металлической платформе, которая может линейно перемещаться в горизонтальной плоскости относительно фиксированного в этой плоскости зонда. Величина смещения платформы может быть измерена с помощью горизонтального о счетного устройства. Электрический зонд может перемещаться в вертикальной плоскости относительно поверхности замедляющей структуры, а также поворачиваться вокруг своей оси. Перемещение зонда может быть измерено с помощью вертикального отсчетного устройства. К коаксиальному выходу зонда подключена детекторная секция 7, с выхода которой продетектированный сигнал поступает на индикатор 8, в качестве которого используется милливольтметр.

- 3. Домашнее задание.
- 3.1. Для частоты  $/=9375$  МГц  $(\lambda_0 = 32$  мм) построить график зависимости замедления фазовой скорости в функции от глубины паза "гребенки" l (рис.2)

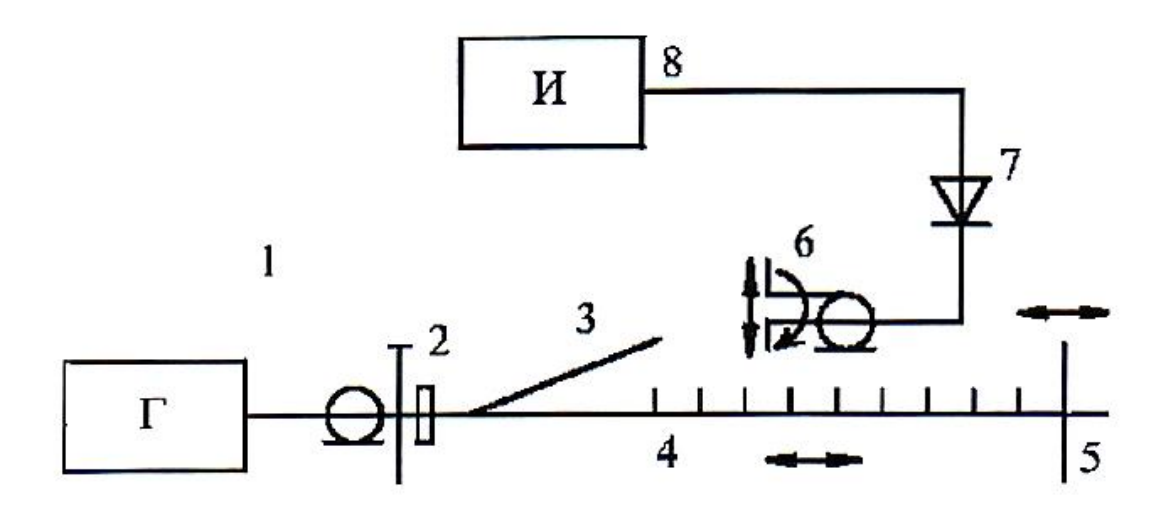

**Рис.** 1

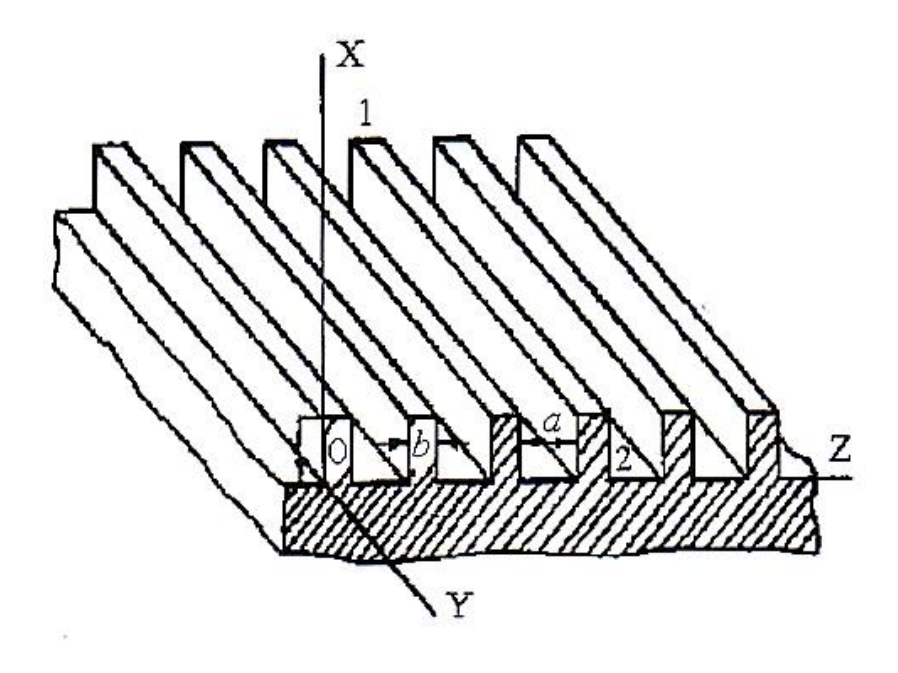

 $P$ ис. 2

$$
K_{\text{sam}} = \left(\frac{V_{\phi}}{C}\right) = f(l)
$$

Но графику определить граничное значение глубины паза, при котором поверхностная волна перестает существовать. Расчет выполнить по формуле для бесконечной гребенчатой структуры.

3.2. В логарифмическом масштабе построить график, характеризующий зависимость убывания амплитуды составляющей Ех поля поверхностной волны от координаты X для "гребенки" с глубиной паза  $= 6$  мм.

4. Лабораторное задание.

В комплект лабораторного макета входят три сменные "гребенки" Их геометрические параметры приведены в табл. 1

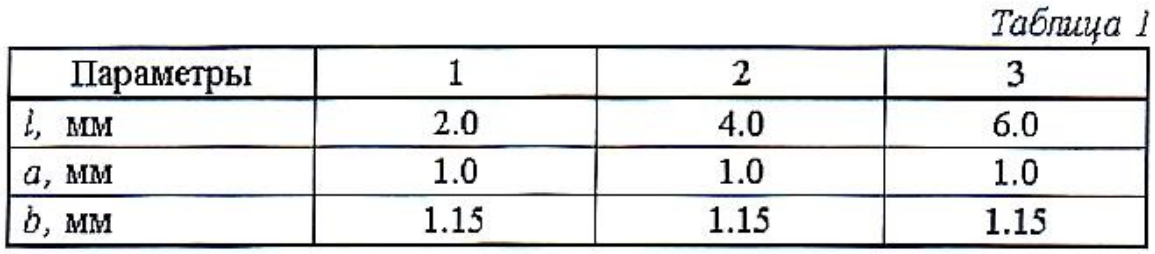

4.1. Поставить на подвижную платформу гребенку 1. Включить генератор и, настроив его на частоту 9375 МГц, установить по показаниям индикатора, подключенного к детекторной секции, удобный для измерения уровень мощности. Регулируя положение зонда по вертикали, установить его на расстоянии около 2 мм от поверхности "гребенки".

4.2. Измерить длину поверхностных волн над "гребенками"1 1, 2 и 3. Для этого, перемещая платформу с соответствующей гребенчатой структурой относительно зонда, необходимо измерить расстояние между двумя соседними минимумами напряженности электрического поля, что соответствует половине длины волны в структуре  $(\lambda/2)$ .

Измерение следует проводить не менее пяти раз для каждой "гребенки" с последующим усреднением. Рассчитывая замедление по формуле

$$
K_{\text{sam}} = \left(\frac{V_{\phi}}{C}\right) = \frac{\lambda}{\lambda_0},
$$

нанести экспериментальные точки на теоретический график, полученный при домашней подготовке.

4.3. Установить на платформе "гребенку" 3 и, удаляя зонд по вертикали, измерить зависимость амплитуды электрического поля от расстояния до поверхности структуры Ех(Х).

Нанести экспериментальные точки на теоретическую зависимость, полагая, что при минимальном расстоянии до "гребенки" поле имело единичную амплитуду. Кроме того, следует учитывать, что из-за квадратичности характеристики детектирования показания индикатора пропорциональны  $|E_x|^2$ .

5. Содержание отчета.

Отчет должен содержать:

- расчеты и рисунки, выполненные по разделу "Домашнее задание";

- расчеты и рисунки, выполненные по разделу "Лабораторное задание";

заключение, включающие краткое сравнение теоретических и экспериментальных данных с необходимыми пояснениями.

6. Контрольные вопросы.

- 6.1. Какими признаками характеризуются поверхностные волны ?
- 6.2. Что подразумевается под характеристическим уравнением гребенчатой структуры ?
- 6.3. При какой глубине пазов в гребенчатой структуре возможно существование поверхностной волны ?
- 6.4. Чем определяется скорость убывания амплитуды поверхностной волны при удалении от поверхности "гребенки"?
- 6.5. Чем определяется величина коэффициента замедления в гребенчатой структуре ?
- 6.6. Волна какого типа является основной для диэлектрической замедляющей структуры ?
- 6.7. Какой характер имеют зависимости поперечного и продольного волнового числа в диэлектрической замедляющей структуре: - от толщины диэлектрика;

- от диэлектрической проницаемости диэлектрика ?

7. Указания к работе

Поверхностные волны, распространяющиеся над замедляющей структурой, характерны двумя основными признаками.

Во-первых, фазовые скорости их меньше фазовой скорости волны в окружающем структуру пространстве. В результате длина волны над замедляющей структурой Х меньше, чем длина волны в свободном пространстве  $\lambda$ 0. Это условие может быть записано в виде

#### $h > \beta_0$

где  $h=\frac{2\pi}{\lambda}$ ,  $\beta_0=\frac{2\pi}{\lambda_0}=\omega\sqrt{\mu_0\epsilon_0}$ , h и  $\beta_0$ -продольные волновые числа над замедляющей структурой и в свободном пространстве соответственно.

Во-вторых, поверхностные волны над замедляющей структурой "прижаты" к ее поверхности и их амплитуды убывают при удалении от нее.

Исследуемая в работе гребенчатая замедляющая структура схематично показана на рис.2. Будем полагать, что в области над гребенкой магнитное поле обладает лишь составляющей  $\dot{H}_{y_1}$ , а электрическое поле имеет как поперечную компоненту  $\dot{E}_{X1}$ , так и продольную компоненту  $\dot{E}_{Z1}$ .

Волна с такими составляющими называется основной и обозначается  $E_{00}$ 

В области 1 (над гребенкой составляющая  $\dot{H}_{Y1}$  удовлетворяет уравнению Гельмгольца

$$
\frac{\delta^2 H_{Y1}}{\delta x^2} + \frac{\delta^2 H_{Y1}}{\delta y^2} + \beta_0^2 H_{Y1} = 0 \quad . \tag{7.1}
$$

Решение этого уравнения будем искать в виде

$$
\dot{H}_{Y1} = C_1 l^{-Px} e^{-jhz} , \qquad (7.2)
$$

где С<sub>1</sub> - произвольная постоянная h- продольное волновое число Р >0 - поперечное волновое число Подстановка (7.2) в (7.1) приводит к соотношению<br>  $P^2 - h^2 + \beta^2 = 0$  (7.3)  $(7.3)$ 

Откуда

$$
h = \sqrt{P^2 + \beta_0^2} \qquad (7.4)
$$

Электрическое поле в области 1 находится с помощью уравнения Максвелла

$$
\text{rot}\dot{H}_1 = j\omega\varepsilon_0 \overline{\dot{E}}_1, \qquad (7.5)
$$

откуда, вычисляя ротор поля  $\dot{H}_{1}$ , получим

$$
E_{x1} = \frac{h}{\omega \epsilon_0} C_1 l^{-Px} e^{-jhz} \quad ;
$$
  

$$
E_{z1} = \frac{jP}{\omega \epsilon_0} C_1 l^{-Px} e^{-jhz}.
$$
 (7.6)

Для дальнейшего исследования рассмотрим отношение тангенциальных компонент полей  $\vec{E}$  и  $\vec{H}$  на границе раздела вакуум - гребенка. Это отношение носит название поверхностного сопротивления области 1 и обозначается Zsl. Из (7.2) и (7,6) следует, что

$$
\dot{Z}_{S1} = \frac{\dot{E}_{z1}}{\dot{H}_{y1}} = \frac{jP}{\omega \epsilon_0} \qquad . \tag{7.7}
$$

Далее можно найти поле в пазах гребенки, а затем поверхностное сопротивление этой области:

$$
\dot{Z}_{S2} = \frac{\dot{E}_{zz}}{\dot{H}_{yz}} \text{ mpu } x = l \quad . \tag{7.8}
$$

Нахождение поля внутри паза сравнительно просто осуществляется для случая бесконечно частой гребенки, т. е. при  $a/\lambda \rightarrow 0$ .

В этом случае поле внутри паза не зависит от координаты Z и ведет себя так же, как в длинной линии длиной l, короткозамкнутой на конце. Для того чтобы удовлетворить граничному условию  $\dot{E}_{x2}|_{x=0}=0$ , составляющую  $\dot{H}_{v2}$ нужно представить в виде

$$
\dot{H}_{y2} = c_2 \cos \beta_0 \dot{x} \tag{7.9}
$$

Используя уравнения Максвелла, получаем

$$
\dot{E}_{z2} = \frac{j\beta_0}{\omega \epsilon_0} C_2 \sin \beta_0 x \tag{7.10}
$$

Поверхностный импульс zs2, при x=1 равен

$$
\dot{Z}_{s2} = \frac{J\beta_0}{\omega \varepsilon_0} \text{tg} \beta_0 \text{l} \tag{7.11}
$$

Приравнивая сопротивления Z<sub>S1</sub> и Z<sub>S2</sub>, получаем уравнение вида

#### $P = \beta_0$  tg $\beta_0$ l

Это уравнение называется характеристическим, а также дисперсионным уравнением гребенчатой структуры. По известным величинам  $\beta_0$  и *l* оно позволяет определить волновые числа Р и h. Поскольку для существования поверхностной волны необходимо, чтобы выполнялось условие  $P > 0$ , из (7.12) следует, что  $\beta_0$ l должно быть меньше, чем  $\pi/2$  (или  $\pi<\!\beta_0$ l $<\!\frac{3}{2}$  $\frac{3}{2}\pi$ ). В дальнейшем ограничимся рассмотрением случая β<sub>0</sub>l< π/2 или l< $\frac{\lambda_0}{4}$  $\frac{\mu_0}{4}$ . На основании уравнения (7.12) можно найти коэффициент замедления фазовой скорости

$$
K_{\text{3aM}} = \frac{\beta_0}{h} = \frac{1}{\sqrt{1 + \frac{P^2}{\omega^2 \mu_0 \epsilon_0}}} = \cos \beta_0 \lambda \quad . \tag{7.13}
$$

Как следует из последней формулы, длина волны над гребенкой стремится к нулю, если глубина паза стремится к $\frac{\lambda_0}{4}$ 

Изложенное приближенное решение дает результаты, достаточно близкие к истинным.

В общем случае, когда расстояние между соседними ребрами соизмеримо с длиной волны и толщина ребра не мала, расчет поля в гребенчатой структуре существенно усложняется.

8.Библиография,

8.1. Федоров Н.Н. Основы электродинамики: Учеб, пособие для вузов. - М.: Высш. шк., 1980. - С. 200 - 205.

8.2. Вольман В.И., Пименов Ю.В. Техническая электродинамика. - М.: Связь, 1971. - С. 281 - 291

## *ПРЯМОУГОЛЬНЫЙ РЕЗОНАТОР*

#### *1. Цель работы.*

Цель работы - исследование электромагнитного поля в прямоугольном резонаторе, расчет и экспериментальное определение его добротности, оценка изменений добротности в зависимости от размеров резонатора и частоты колебаний.

2,Описание экспериментальной установки.

На рис, 1 приведена упрощенная электрическая структурная схема установки для исследования прямоугольного объемного резонатора.

Установка состоит из панорамного автоматического измерителя Р2-54, который включает в себя: генератор качающейся частоты (ГКЧ) 1, индикатор отраженного сигнала ( ИНДИКАТОР' 2, два направленных ответвителя 3, 4 с детекторными секциями 5, 6; исследуемого объемного резонатора, который образован отрезком прямоугольно го волновода 8, нагруженного с одной стороны на диафрагму 7, с другой - на подвижный коротко замыкатель 9. Исследуемый резонатор имеет зонд 10, соединенный с детекторной секцией 11. В высокочастотную цепь зонда 10 включен перестраиваемый резонатор 12, существенно повышающий его чувствительность. Выход детекторной секции подключен к измерительному блоку из усилителя низкой частоты 13 и милливольтметра 1.4. Штыревой зонд 11 может перемещаться вдоль узкой неизлучающей щели, прорезанной посередине широкой стенки прямоугольного резонатора. С помощью этого зонда можно оценить распределение напряженности электрического поля вдоль резонатора.

На рис.2 приведена схематичная конструкция исследуемого резона гора 1 со вспомогательными элементами: диафрагмой 2, отделяющей резонатор от основного волновода 3, зондом 4 и подвижным короткозамыкателем 5, с помощью которого выполняется настройка резонатора. Короткозамыкатель перемещается с помощью микрометрического винта. Величина перемещения отсчитывается по рейке и шкале, нанесенной на лимбе резонатора с точностью 0,01 мм.

В процессе измерений используются следующие режимы работы автоматического измерителя: режим периодической перестройки частоты, режим ручной перестройки частоты.

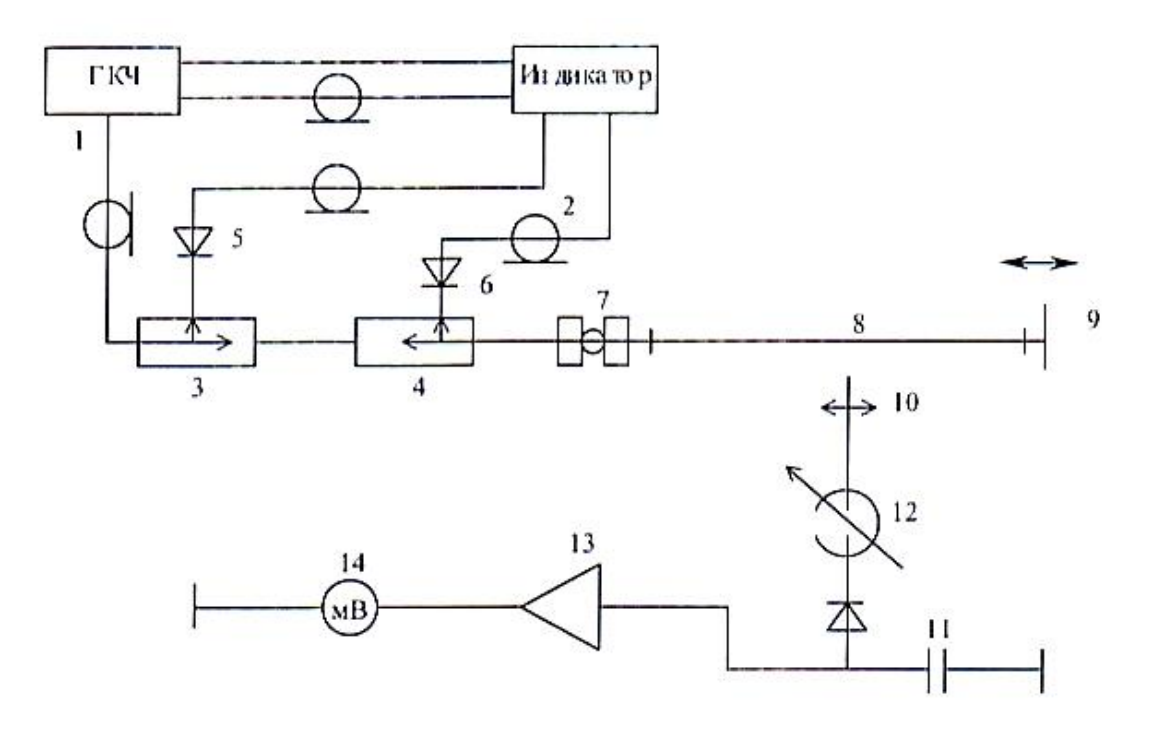

 $P$ и с. 1

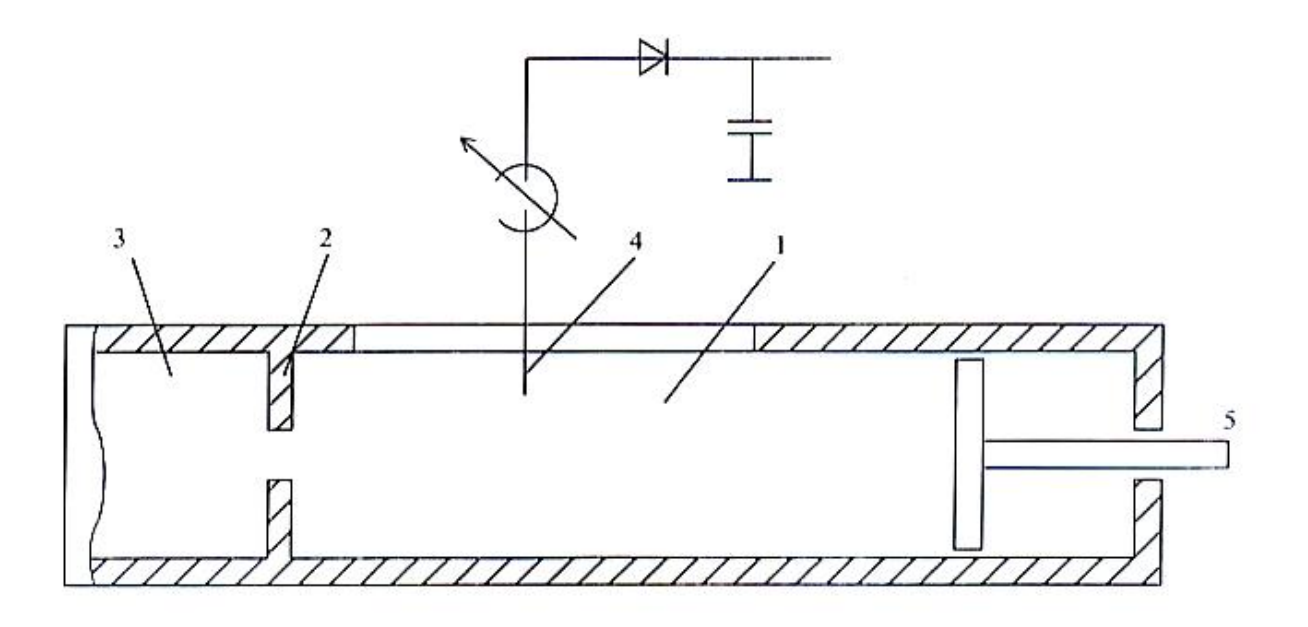

P<sub>H</sub> c.2

В схему установки (рис.1) исследуемый резонатор включен адсорбционным способом. При этом на резонансной частоте происходит интенсивный отбор мощности из основной линии передачи и снижение мощности, отраженной от входа резона ора. В режиме периодической перестройки частоты на экране ИНДИКАТОРА автоматического измерителя можно наблюдать частотную характеристику отражательного сигнала с ярко выраженным резонансным провалом. Минимальное значение соответствует резонансной частоте используемого типа колебаний f<sub>0</sub>. Определяя на резонансной характеристике полосу пропускания на уровне 3 дБ относительно минимального значения  $\Delta f_{3\pi}$ , добротность объемного резонатора Q можно найти по формуле

$$
Q = \frac{f_0}{\Delta f_{3\pi b}}
$$

Исследования структуры поля в прямоугольном резонаторе выполняются на фиксированной частоте. При этом в качестве задающего генератора применяется ГКЧ в режиме ручной перестройки частоты. "ИНДИКАТОР" в этом виде измерений не используется. Измерения осуществляются с помощью милливольтметра с усилителем низкой частоты на входе.

3. Домашнее задание.

3.1. Построить структуру поля в прямоугольном резонаторе для колебаний  $H_{101}$ ,  $H_{102}$ ,  $E_{111}$ .

3.2. Построить картину распределения плотности поверхностных токов на стенках резонатора для указанных типов колебаний.

3.3. Привести варианты схем возбуждения этих типов колебаний в прямоугольном резонаторе.

3.4. Определить длину объемного резонатора для получения резонанса на колебания типа  $H_{101}$  и при частоте  $f_0 = 3880$  Мгц. Поперечное сечение резонатора

(а х *b) —* (58 х 25) мм,

3.5. Рассчитать добротность ненагруженного прямоугольного объемного резонатора сечением  ${a \times b}$ =(58 х 25) мм, настроенного на частоту  ${f_0}$  =3880 МГц. В случае колебаний Н<sub>101</sub>, Н<sub>102</sub> проводимость материала стенок резонатора положить равной  $s=5.7*10^7$  См/м. Определить, как изменится добротность в рассчитанных случаях, если проводимость материала стенок уменьшится в два раза.

4. Лабораторное задание.

4.1. Исследовать характер изменения добротности прямоугольного объемного резонатора в зависимости от частоты колебаний и объема. Измерения выполнить с помощью автоматического измерителя Р2-54. Для этого подготовить автоматизированный измеритель к панорамному измерению отраженного сигнала в режиме периодической перестройки частоты, пересоединив узлы тракта в соответствии с режимом "ИЗМЕРЕНИЕ". Подключить исследуемый резонатор (рис.1). Переключателем "ВР.ПЕРЕСТРОИКИ" установить период развертки 0.8 с, поставив переключатель "ПРЕДЕЛЫ" так, чтобы кривая отраженного сигнала занимала на экране "ИНДИКАТОРА положение, удобное для наблюдения. Совместить ручкой "ОТСЧЕТ" отсчетную линию на экране с точкой минимума резонансного провала и по отсчетному устройству отсчитать измеренное значение. Сместив отсчетную линию на 3 дБ относительно минимального значения, определить на резонансной кривой граничные точки полосы пропускания. Для определения частоты, соответствующей интересующей точки наблюдаемой кривой, необходимо нажать кнопку "Ml" и ручкой "М1" совместить частотную метку с этой точкой и по отсчетному устройству ГКЧ отсчитать значение частоты. Для более точных измерений следует перейти в режим ручной перестройки частоты.

4.2. Исследовать структуру поля в прямоугольном объемном резонаторе. Исследование проводится на фиксированной резонансной частоте. Для этого ГКЧ переводится в режим ручной перестройки частоты. Переключатель "ВР ПЕРЕСТРОЙКИ" устанавливается в положение "РУЧ.". Ручкой "РУЧ." по отсчетному устройству ГКЧ выставляется нужная частота. Подстраивая резонатор в высокочастотной цепи штыревого зонда, добиться максимальных показаний милливольтметра. Перемещая зонд вдоль щели, снять зависимость распределения электрического поля по длине резонатора для исследуемого типа колебаний.

5. Содержание отчета*.*

Отчет должен содержать:

- расчеты и рисунки, выполненные по разделу "Домашнее задание";
- расчеты и рисунки, выполненные по разделу "Лабораторное задание";
- заключение, содержащее краткое сравнение теоретических и экспериментальных данных с необходимыми пояснениями.

#### *6. Контрольный вопросы*

6.1. Какими параметрами объемного резонатора определяется его резонансная частота?

6.2. Дайте определение низшему и вырожденному колебаниям резонатора.

6.3. В чем заключается различие собственной и нагруженной добротностей объемного резонатора?

6.4. Как связана величина добротности на: ружейного резонатора с коэффициентом связи резонатора с внешними цепями?

6.5. Каким образом добротность резонатора связана с его объемом и частотой колебаний?

6.6. Перечислите источники потерь в объемном резонаторе.

6.7. Приведите два характерных способа включения объемных резонаторов и соответствующие им частотные характеристики.

6.8. При каких типах колебаний резонансные частоты цилиндрического и прямоугольного объемных резонаторов не зависят от его длины?

6.9. Перечислите характерные особенности коаксиальных резонаторов.

*7.* Указания к лабораторной работе.

Целью работы является исследование электромагнитного поля в прямоугольном объемном резонаторе, расчет и экспериментальное определение его добротности.

7.1. Для выполнения задания необходимо ознакомиться с теорией и методикой расчета объемного резонатора (рис.З), созданного на базе прямоугольного волновода быстрых волн [8.1].

7.2. Для изображения структуры поля заданного типа колебаний в резонаторе (п.3.1. домашнего задания) необходимо знать выражения для составляющих поля. Их можно получить из соотношений, приведенных в [8.1, с. 215-219].

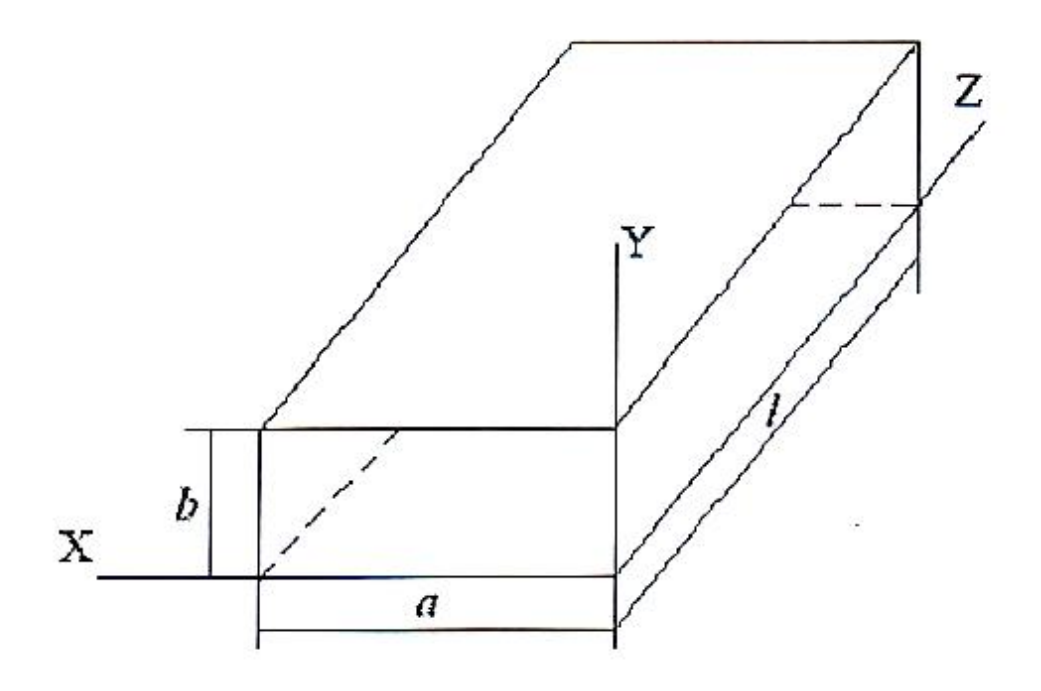

Рис. 3

Например для колебаний Н<sup>101</sup> в прямоугольном резонаторе составляющие поля можно записать в виде:

$$
H_z = j2 \frac{\pi}{g_{10}^2} H_0 \sin\left(\frac{\pi}{a} x\right) \cos\left(\frac{p\pi}{l} z\right);
$$
  
\n
$$
H_z = -j2 H_0 \cos\left(\frac{\pi}{a} x\right) \cos\left(\frac{p\pi}{l} z\right);
$$
  
\n
$$
\dot{E}_y = -\frac{2\omega_p \mu_a}{g_{10}^2} H_0 \frac{\pi}{a} \sin\left(\frac{\pi}{a} x\right) \cos\left(\frac{p\pi}{l} z\right),
$$

где  $H_0$  – амплитудный множитель

 $g_{g10} = \pi/a$  - поперечное волновое число, соответствующее индексам m=1, n=0 ω<sup>p</sup> – резонансная круговая частота

р – число вариаций поля вдоль оси z резонатора

Для колебаний  $H_{101}$  p=1, для  $H_{102}$  p=2.

При построении структуры поля нужно учесть, что в объемном резонаторе, созданном на базе прямоугольного волновода, характер изменения поля вдоль поперечных координат X и У такой же, как и в волноводе. Необходимость соблюдения граничных условий поперечных стенок резонатора (E<sub>r</sub> = O, H<sub>n</sub> =0, при Z =0, Z = 1) приводит к тому, что электрическое и магнитное поля в объемном резонаторе смещаются относительно друг друга на четверть длины волны по сравнению с положением полей в волноводе. Таким образом, структуру поля в объемном резонаторе можно построить по известной картине поля в волноводе с теми же индексами m и n (см. например [8.1, с. 222-2231.

 $7.3.$ Для построения структуры распределения токов на стенках волновода (п.3.2 домашнего задания) необходимо знать вектор поверхностной плотности тока проводимости р. Величину и направление  $J^3$  определяют из граничных условий для тангенциальных составляющих магнитного поля у илеального металла

$$
\dot{\bar{\mathbf{j}}}^3 = \left[ \bar{1}_n \dot{\bar{H}} \right] \tag{7.2}
$$

где  $H$  - вектор магнитного поля у стенки резонатора;

 $\overline{1}_n$  - нормаль к поверхности, направленная из металла.

7.4. Способы возбуждения колебаний в резонаторах (п.3.3 домашнего задания) совпадают с соответствующими способами возбуждения волн заданного типа в волноводах см. [8.1, с. 279-281]).

Общие принципы возбуждения волноводов изложены также указаниях к лабораторной работе №4 настоящего пособия.

7.5. При определении длины объемного резонатора для получения резонанса на колебаниях заданного типа (п.3.4 домашнего задания ) следует иметь в виду, что резонансная частота *ω<sup>р</sup>* связана с геометрическими параметрами резонатора *a, b, l* и параметрами среды *μa εa*, заполняющей резонатор, соотношением

$$
\omega_p = \frac{1}{\sqrt{\mu_a \varepsilon_a}} \sqrt{\left(\frac{m\pi}{a}\right)^2 + \left(\frac{n\pi}{b}\right)^2 + \left(\frac{p\pi}{l}\right)^2}
$$

(7.3)

Используя (7.3), нетрудно получить выражение для резонансной длины прямоугольного резонатора l:

$$
l = \frac{p}{\sqrt{\left(\frac{2}{\lambda}\right)^2 - \left(\frac{m}{a}\right)^2 - \left(\frac{n}{b}\right)^2}}
$$
(7.4)

 $\Gamma$ де  $\lambda = \frac{1}{\sqrt{1-\lambda^2}}$  $\sqrt{\mu_a \varepsilon_a}$  f – резонансная длина волны

7.6. Расчет добротности ненагруженного прямоугольного резонатора (п.3.5 домашнего задания) с колебаниями магнитного и электрического типов может быть выполнен с помощью соотношений , приведенных в [8.1, с. 363370]. Например, для колебаний типа  $H_{101}$  в прямоугольном резонаторе добротность определяется соотношением

$$
Q = \frac{\omega_p \mu_a abl (a^2 + l^2)}{2R_s a^3 (l + 2b) + l^3 (a + 2b)} \quad , \tag{7.5}
$$

где  $R_s = \sqrt{\frac{\omega_p \mu_a}{2\sigma}}$  $\frac{2\pi}{10}$ активная часть поверхностного сопротивления металлических стенок резонатора.

Выражение (7.5) справедливо для ненагруженного объемного резонатора. Это необходимо принять во внимание при сравнении результатов расчета и эксперимента.

Реально достижимые цифры добротностей, как правило, несколько ниже предсказываемых теоретическими формулами (в том числе и (7.5)), поскольку они не учитывают потери в трущихся контактах между боковой поверхностью и подвижным короткозамыкателем, с помощью которого настраивается резонатор. Кроме того, расчетные соотношения не учитывают и шунтирующего действия внешних целей, оказывающих влияние через элементы связи.

7.7. При исследовании характера изменения добротности прямоугольного объемного резонатора в зависимости от частоты колебаний и объема ( при изменении длины) следует иметь в виду интегральное соотношение для добротности объемного резонатора см. [8.1, с. 239-241]).

$$
Q = \frac{\omega_p \mu_a}{R_s} * \frac{\int_V \left| \dot{\overline{H}} \right|^2 dV}{\oint_S \left| \dot{\overline{H}}_s \right| dS} = \frac{\sqrt{\omega_p} \mu_a \int_V \left| \dot{\overline{H}} \right|^2 dV}{\frac{\mu_a}{2\sigma} * \oint_S \left| \dot{\overline{H}}_s \right| dS}
$$

.

8. Библиография.

Федоров Н.Н. Основы электродинамики: Учеб, пособие для вузов. - М.: Высш. шк., 1980. - С.224-229,238-241, 375-378.

### *РАСПРОСТРАНЕНИЕ ЭЛЕКТРОМАГНИТНЫХ ВОЛН В ГИРОМАГНИТНОЙ СРЕДЕ ПРИ ПРОДОЛЬНОМ НАМАГНИЧИВАНИИ*

### 1. Цель работы.

Изучение явления поворота плоскости поляризации электро-магнитных волн ("эффект Фарадея ) при распространении в гиромагнитной среде вдоль направления намагничивания и исследование возможности практического применения этого эффекта на примере коммутатора.

2. Описание экспериментальной установки*.*

Структурная схема установки приведена на рис.1.

Установка состоит из комплекта стандартной измерительной аппаратуры 1, 2 и 13, 14, волноводных устройств 3 - 8 и 12 для осуществления и измерения поворота плоскости поляризации, а также из устройств 9-11 для создания и контроля необходимого подмагничивающего поля.

В комплект измерительной аппаратуры входят: генератор СВЧ колебаний 1, невзаимное развязывающее устройство - ферритовый вентиль 2, детектор СВЧ колебаний - детекторная секция 13 и измерительное устройство - милливольтметр 14.

Устройство для осуществления и измерения поворота плоскости поляризации включает: два волноводных переходных элемента - с прямоугольного сечения на круглое 3 и с круглого на прямоугольное 7; секцию круглого волновода 5 с ферритовым стержнем и вращающимися сочленениями 4, 6. Благодаря последним, элементы 3 и 7, 13 можно поворачивать вокруг продольной оси волновода; угол поворота подвижных частей установки относительно неподвижный отсчитывается по отсчетным устройствам на вращающихся сочленениях. По оси секции круглого волновода 5 расположен ферритовый стержень; концы стержня обработаны на конус с целью уменьшения отражений.

Для создания постоянного магнитного поля, подмагничивающего ферритовый стержень вдоль его оси, на секцию со стержнем намотан соленоид 9, к которому от стабилизированного источника питания 11 через миллиамперметр 10 подводится постоянный ток

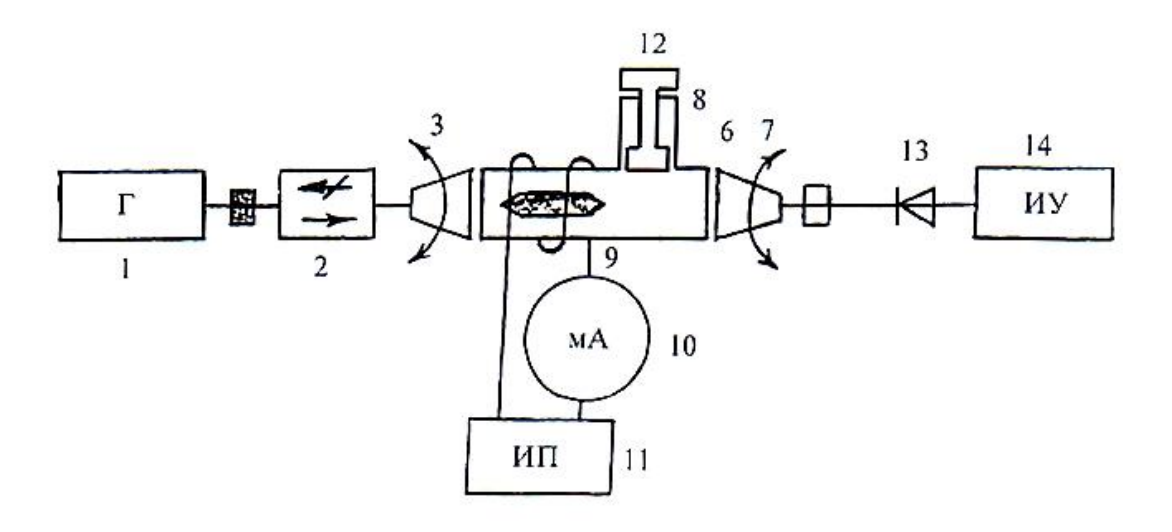

Рис. 1

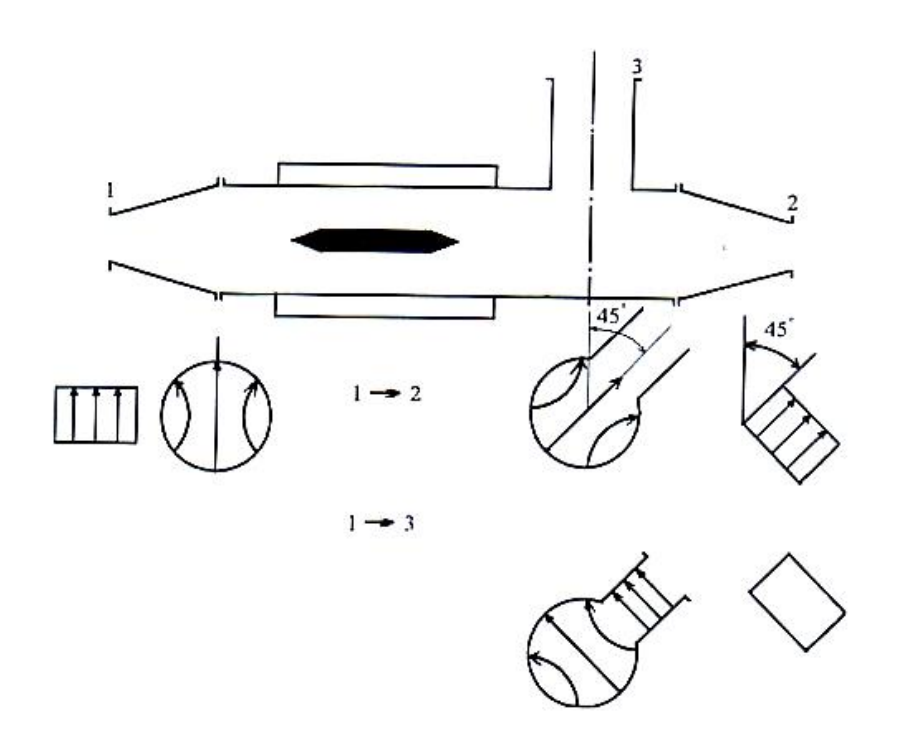

Рис. 2

Ответвленный прямоугольный волновод 8 на секции круглого волновода позволяет исследовать применение "'эффекта Фарадея" на примере коммутатора. При изучении поворота плоскости поляризации влияние ответвленного волновода исключается установкой в нем короткозамыкающего поршня 12.

Установка для измерения поворота плоскости поляризации работает следующим образом. СВЧ колебания от генератора через переходный элемент 3 возбуждает в секции круглого волновода 5 волну Нп. При этом в начале секции (до ферритового стержня) волна поляризована так же, как и в возбуждающем прямоугольном волноводе: при нулевом значении на отсчетом устройстве вращающегося сочленения 4 вектор электрического поля (на оси круглого волновода) направлен вертикально. На выходе секции (после ферритового стержня) из-за эффекта Фарадея плоскость поляризации волны в общем случае смещена относительно вертикальной плоскости на некоторый угол ψ, называемый углом поворота плоскости поляризации.

Волна, прошедшая секцию с ферритовым стержнем, через вращающееся сочленение 6 и переходный элемент 7 возбуждает приемный прямоугольный волновод. При этом интенсивность возбуждения приемного волновода зависит от ориентации последнего, т е. от угла поворота Ф приемного волновода относительно возбуждающего. Пренебрегая возможным незначительным отличием поляризации волны, прошедшей секцию со стержнем, от линейной, можно считать, что напряженность поля в приемном волноводе

 $E = E_m \cos(\varphi - \psi)$ 

Если ферритовый стержень не намагничен, то поляризация волны в выходном конце секции со стержнем остается линейной и вертикально (ψ = 0°). В этом случае максимальный сигнал на выходе детектора будет иметь место при таком положении подвижной части установки 7, когда возбуждающий и приемный прямоугольные волноводы ориентированы одинаково *(φmax =* 0° , а минимальный сигнал - когда они взаимно ортогональны (φ*min* = ±90°).

Если ферритовый стержень намагничен, то в секции со стержнем имеет место поворот плоскости поляризации  $(\psi \neq 0^{\circ})$ . В этом случае максимальный сигнал на выходе детектора буде т иметь место при таком положении приемного прямоугольного волновода, когда нормаль к его широким стенкам совпадает

с направлением поляризации волны на выходе секции (*φmax=ψ)*, а минимальный сигнал - когда она перпендикулярна этому направлению *(*φ*min=ψ* ± 90°), При этом из-за потерь в феррите поляризация волны на выходе секции может незначительно отличаться от линейной, т.е., строго говоря, будет эллиптической ( $E_{\text{num}} \neq 0$ ).

Таким образом, угол поворота плоскости поляризации волны в секции с ферритовым стержнем может быть измерен либо по максимуму  $(\psi = \varphi_{max})$ , либо по минимуму $(\psi = \varphi_{min} \pm 90^{\circ})$  сигнала выходе детектора.

Измерив угол поворота плоскости поляризации в зависимости от постоянного тока в соленоиде, можно качественно изучить влияние намагниченности феррита на эффект Фарадея.

Для исследования возможности практического применения эффекта Фарадея на примере коммутатора волноводное устройство лабораторного макета необходимо подготовить следующим образом: удалить из ответвленного прямоугольного волновода короткозамыкатель и ориентировать выходы 2, 3 относительно входа 1 так, как показано на рис.2.

Как видно из рис.2, выход 2 при этом поверну' относительно входа 1 на угол 45° по часовой стрелке, если смотреть от 1-го входа ко 2-му. При указанной ориентации выходы 2 и 3 оказываются развязанными в силу ортогональности поляризаций. Рис.2 поясняет передачу энергии от входа 1 на выходы 2, 3 в зависимости от угла поворота плоскости поляризации волны, прошедшей секцию с ферритовым стержнем. Если угол поворота равен 45° (положительным углам поворота соответствует направление тока в соленоиде, принятое за положительное), то прошедшая волна не возбуждает вход 3, а полностью поступает на выход 2, т.к. силовые линии электрического поля оказываются перпендикулярными широкой стенке прямоугольного волновода на выходе *2.* При изменении направления тока аналогичным образом передается энергия со входа 1 на выход 3 (см. рис.2).

Когда плоскость поляризации поворачивается на угол у, отличающийся от 45°, происходит перераспределение мощности, поступающей на вход 1 между выходами 2, 3.

3. *Домашнее задание.*

3.1. Изучить основные положения и выводы теории распространения электромагнитных волн в гиромагнитной среде при "продольном'" намагничивании.

3.2. Рассчитать и построить зависимость нормированной напряженности поля  $E/E_{\text{max}}$  в приемном волноводе от угла поворота приемного волновода относительно возбуждающего для двух значений угла Ф поворота плоскости поляризации - для  $\psi = 0^{\circ}$  и для  $\psi = 64^{\circ}$ . Обе зависимости рассчитать для  $\varphi$ =  $-120^{\circ}$  +120" и построить на одном графике (рис.3).

3.3. Изобразить предполагаемый характер зависимости угла поворота плоскости поляризации ψ волны в секции с ферритовым стержнем от напряженности магнитного поля  $H_0$ , намагничивающего феррит, при изменении  $H_0$  от  $+H_{0\text{макс}}$  через нуль до  $-H_{0\text{mARC}}$  и обратно (рис.4).

3.4. Составить структурную схему измерений волноводного устройства в режиме коммутатора; подготовить план экспериментальных исследований.

4. Лабораторное задание,

4.1. Измерить зависимость нормированной напряженности поля в приемном волноводе от утла поворота *<р* приемного волновода относительно возбуждающего при отсутствии постоянного тока в соленоиде. Частота генератора СВЧ задается преподавателем. Характеристику детектора считать квадратичной. Экспериментальные точки наносить на график, построенный по п. 3.2 домашнего задания.

4.2. Измерить зависимость угла поворота плоскости поляризации *(р* волны в секции с ферритовым стержнем от постоянного тока  $1_0$  в соленоиде. Ток изменять от 0 до +  $I_{0\text{make}}$  (и обратно), а затем от 0 до - $I_{0\text{make}}$  (и обратно).

4.3. Выполнить п, 4.1 лабораторного задания при постоянном токе в соленоиде, соответствующем заданному углу поворота плоскости поляризации (ψ *≠* 0°).

4.4. Выполнить п. 4.2 лабораторного задания при другой частоте генератора СВЧ. Зависимости, измеренные по п. 4.2 и 4.4, построить на одном графике. 4.5. Исследуя волноводное устройство в режиме коммутатора, измерить зависимость нормированной напряженности поля на выходах 2 и 3 волноводного устройства (см. рис.2) от постоянного тока  $I_0$  в соленоиде при возбуждении входа 1 СВЧ колебаниями от генератора. Ток изменять от  $+I_{0\text{max}}$ до 0, а затем от 0 до - $I_{0\text{макс}}$ . В процессе измерений к исследуемому выходу подключается детекторная секция,

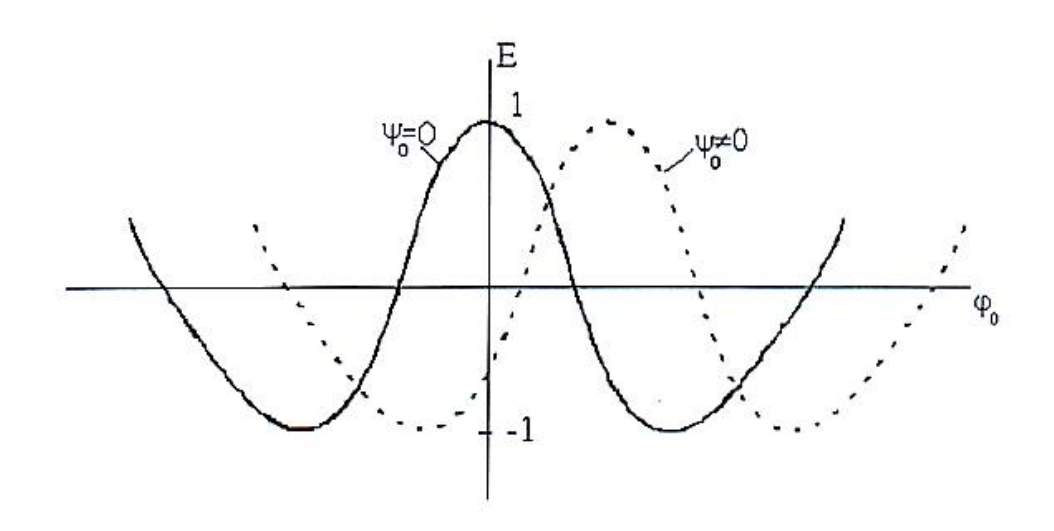

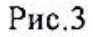

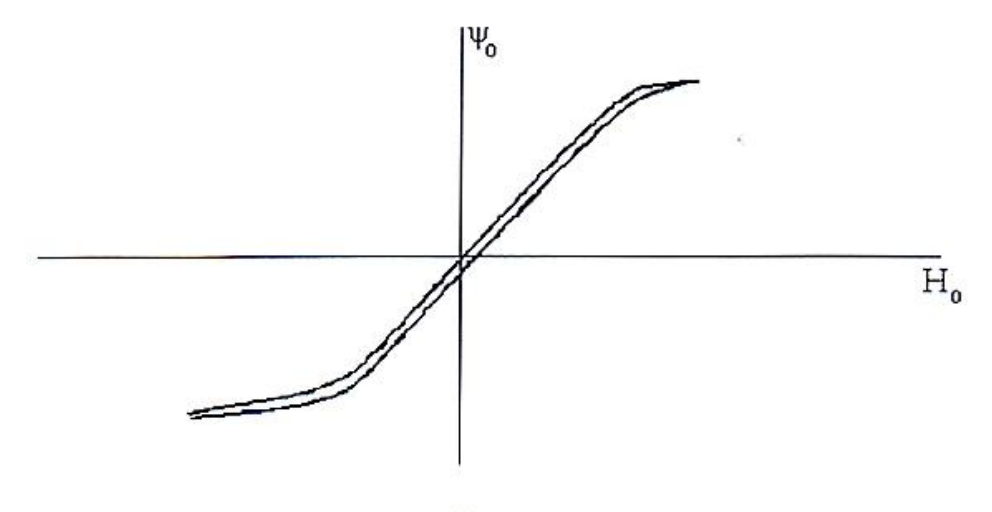

 $P$ ис. $4$ 

а к свободному выходу - согласованная нагрузка. По экспериментальным графикам определить значения постоянного тока, соответствующие в коммутаторе режиму передачи СВЧ сигнала со входа I на выход 2 и со входа 1 на выход 3. Убедиться в наличии развязки между выходами 2, 3.

5. Содержание отчета.

Отчет должен содержать:

- расчеты и рисунки, выполненные по разделу "Домашнее задание";
- расчеты и рисунки, выполненные по разделу 'Лабораторное задание";
- заключение, содержащие краткое сравнение теоретических и экспериментальных данных с необходимыми пояснениями.
- 6. Контрольные вопросы*.*

6.1. В чем заключается причина поворота плоскости поляризации электромагнитной волны при ее распространении в гиромагнитной среде в случае "продольного" намагничивания ("эффект Фарадея")?

6.2. Как связаны между собой направление намагниченности, направление распространения электромагнитной волны и направление поворота плоскости поляризации ?

6.3. Объясните зависимость угла поворота плоскости поляризации от направления и напряженности подмагничивающего поля.

6.4. Почему поляризация прошедшей волны при  $y = 0$  остается линейной, а в общем случае отличается от линейной?

6.5.Почему угол поворота плоскости поляризации в данной лабораторной работе зависит от частоты ?

6.6. Поясните передачу энергии между входами коммутатора.

7. Указания к работе.

В работе исследуются явления поворота плоскости поляризации электромагнитных волн ("эффект Фарадея") при их распространении в гиромагнитной среде вдоль направления намагничивания. Экспериментальное изучение явления проводится путем измерения поворота плоскости поляризации волн в круглом металлическом волноводе, частично заполненном ферритом, намагниченным вдоль оси волновода. В работе исследуется также возможность практического применения эффекта Фарадея на примере коммутатора.

7.1. Для выполнения задания лабораторной работы необходимо ознакомиться с основными вопросами распространения электромагнитных волн в безграничной однородной анизотропной ферритовой среде, изложенными в [8.1 ].

 Явление в волноводах, целиком или частично заполненных намагниченным ферритом, весьма сложны, однако в качественном отношении они имеют много общего с явлениями в безграничной ферритовой среде. Наибольший практический интерес представляют два частных случая: случай распространения волн вдоль постоянного магнитного поля (случай "продольного" намагничивания) и поперек его (случай "поперечного" намагничивания). В работе исследуется случай "продольного" намагничивания.

7.2. Расчет и построение зависимости нормированной напряженности электрического поля в приемном волноводе от угла поворота φ приемного волновода относительно возбуждающего для различных значений угла поворота плоскости поляризации ψ (п. 3.2. домашнего задания) можно провести, если считать, что поле в приемном волноводе

 $E = E_{\text{max}} \cos(\phi - \psi)$ 

7.3. Формулу для определения угла поворота плоскости поляризации (п.3.3 домашнего задания) рекомендуется получить в предположении, что явления, наблюдаемые в волноводе, частично заполненном ферритом, и в безграничной ферритовой среде сходны. Относительная магнитная проницаемость феррита:

$$
|\mu| = jk \quad \mu \quad 0
$$
  
0  $\mu_{z}$  (7.1)

 Угол поворота плоскости поляризации ψ в случае "продольного" намагничивания можно определить  $\psi = (\gamma^+ \gamma^-) z / 2$ , где

 $\gamma \pm = (\omega/c) \sqrt{\varepsilon(\mu \pm k)}$  - постоянные распространения двух волн, поляризованных по кругу в противоположных направлениях, которые существуют в анизотропной среде.

Здесь μ, k - компоненты тензора относительной магнитной проницаемости среды

Как следует из теории гиромагнитных сред, при

$$
H_0 \ll \frac{\omega}{\mu_0 \gamma} \ ,
$$

$$
\mu \pm k \approx 1 \pm \frac{\mu_0 \gamma}{\omega} M_0 \; .
$$

Здесь μ() - магнитная постоянная, равная 4Π\*10 -7 **ГН/М;**

γ **- так** называемое гиромагнитное отношение, причем для ферритов

$$
\frac{\mu_0 \gamma}{2\pi} = 35.2 \frac{M\Gamma \mu}{\kappa A/m}
$$

 $M_0$  – статическая намагниченность среды (в направлении распространения волны).

Учитывая, что М $_0 \ll \frac{\omega}{\omega}$  $\mu_0 \gamma$ можно записать

.

$$
\psi = \left(\frac{\omega}{2c}\right) \sqrt{\varepsilon} \left(\sqrt{\mu + k} - \sqrt{\mu - k}\right) z \cong
$$
\n
$$
\cong \left(\frac{\omega}{2c}\right) \sqrt{\varepsilon} \left(\sqrt{1 + \frac{\mu_0 \gamma M_0}{\omega}} - \sqrt{1 - \frac{\mu_0 \gamma M_0}{\omega}}\right) z.
$$

Так как ( $\frac{\mu_0 \gamma M_0}{\omega}$ )<sup><<</sup>1, то  $\sqrt{1 + \frac{\mu_0 \gamma M_0}{\omega}}$  $\frac{\gamma M_0}{\omega} \cong 1 + 0.5 \frac{\mu_0 \gamma M_0}{\omega}$  и, следовательно, угол поворота плоскости поляризации

$$
\psi = \frac{\mu_0 \gamma}{2c} \sqrt{\epsilon} M_0 z \tag{7.2}
$$

Данное явление получило название эффекта Фарадея. Среды, в которых проявляется эффект Фарадея, носят название гиротропных (вращающих) сред. Таким образом, при не слишком сильном подмагничивающем поле зависимость ψ(Н0) по своему характеру подобна кривой намагничивания **М<sup>0</sup>**  $(H_0)$ .

При изменении направления постоянного магнитного поля на противоположное изменяется знак компоненты К тензора магнитной проницаемости. Вращение плоскости поля в этом случае будет совершаться в обратную сторону. Поле в гиротропной среде не подчинятся при взаимности.

### 8. Библиография*.*

8.1. Федоров Н.Н. Основы электродинамики: Учеб, пособие для вузов. М.: Высш. шк., 1980. - С. 298 - 302.

8.2 Никольский В.В., Никольская Т.И. Электродинамика распространение радиоволн. - М.: - Наука, 1989. - С. 514 - 517.

### Учебно-исследовательская работа №8

# *ИССЛЕДОВАНИЕ ПОЛЯ ИЗЛУЧАТЕЛЯ, РАСПОЛОЖЕННОГО ВБЛИЗИ ПОВЕРХНОСТИ ЗЕМЛИ*

1. Цель работы.

*Ц*елью работы является изучение влияния поверхности Земли на амплитудные и поляризационные характеристики поля излучателя, расположенного вблизи поверхности. Исследуется характер диаграммы направленности излучателя в вертикальной плоскости в зависимости от высоты расположения излучателя, электрических свойств поверхности и вида поляризации излучаемой волны; распределение напряженности вдоль радиотрассы; структура электрического поля вблизи границы раздела воздух- полупроводящая поверхность.

2. Описание экспериментальной установки

Лабораторная установка включает модель земной радиотрассы, передающее и приемное устройства. Упрощенная структурно - функциональная схема установки приведена на рис. 1.

Радиотрасса моделируется с помощью деревянного ящика длиной 1=116см и сечением 24х 15 см, заполненного песком. Передающая часть состоит из генератора СВЧ-1, выход которого через отрезок гибкою волновода 2, отрезок линейною волновода и переход с прямоугольного волновода на квадратный 3, соединен с квадратным входом секториальной рупорной антенны, расширяющейся в горизонтальной плоскости. Рупор закреплен специальной струбциной на вертикальной подвижной стойке, которая позволяет фиксировать положение антенны на заданной высоте, контролируемой с помощью отсчетного устройства 5, над песчаной поверхностью. Отсчет высоты проводится от середины излучающего раскрыва рупора. При этом гибкий волновод обеспечивает необходимую подвижность антенны. Поворот плоскости поляризации передающего рупора на 90° достигается без изменения его ориентации соответствующим поворотом волноводного перехода на его входе и заменой жесткой волноводной секции между переходом и гибким волноводом на волноводную скрутку такой же длины.

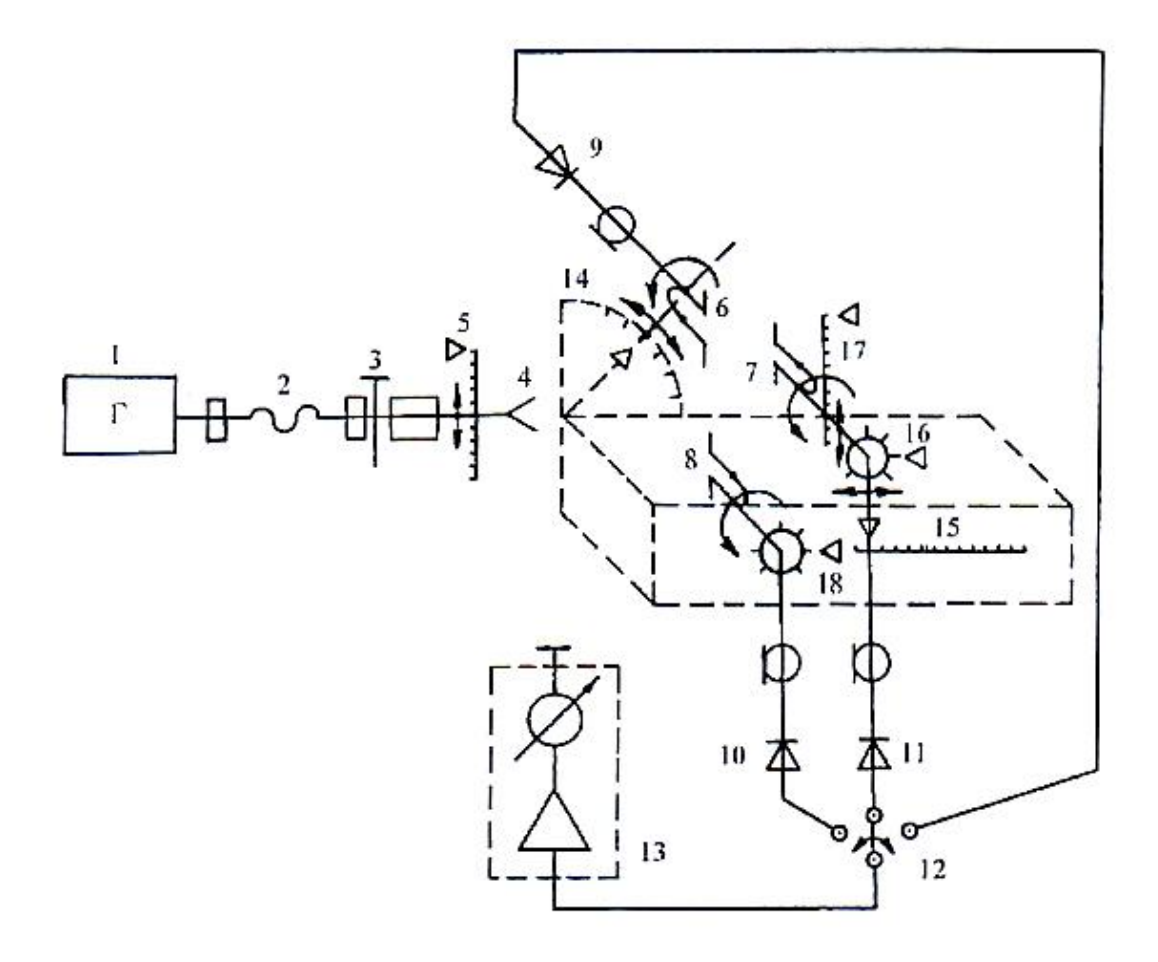

 $Pnc.1$ 

В качестве приемных антенн используются электрические вибраторы 6, 7 и 8, выходы которых нагружены на детекторные диоды 9, 10, 11. Зонды вибраторы имеют одинаковую конструкцию, несущей частью которой является прямоугольный диэлектрический стержень. У торца стержня в специальном отверстии, перпендикулярном оси стержня, установлен кристаллический детекторный диод. Цилиндрические выводы детектора играют роль вибратора. Продетектированный сигнал по двухпроводной линии, образованной узкими текстолитовыми пластинами с графитовым покрытием, поступает на низкочастотный выход зонда, к которому подключен гибкий коаксиальный кабель. Измерение низкочастотного сигнала осуществляется милливольтметром 13, который с помощью переключателя 12 может быть подсоединен к коаксиальному кабелю нужного диода.

Для измерения диаграммы направленности передающей антенны в вертикальной плоскости используется диод 6, угловое положение которого относительно вертикали определяется по транспортиру 14.

При исследовании распределения поля вдоль трассы используется диод 7, расстояние относительно раскрыва рупора определяется по горизонтальной линейке 15. Все зонды способны поворачиваться вокруг своей оси. В случае диода 7 это обстоятельство используется для измерения поляризационной характеристики поля над поверхностью трассы. При этом отсчет углов ведется по шкале 16 на зонде, нулевое значение которой соответствует вертикальному положению диода - вибратора. Зонд 7 с помощью подвижного фиксатора на вертикальной стойке может быть установлен на заданной высоте над поверхностью трассы. Для отсчета высоты используется вертикальная линейка - 17,

Измерение полей над поверхностью трассы осуществляется диодом 8, помещенном в специальный поперечный туннель. Отсчет углов поворота вокруг оси ведется по шкале 18 на этом зонде.

Моделируемая с помощью экспериментальной установки радиотрасса характеризуется коэффициентом частотного подобия

$$
K_{f} = \frac{f_{m}}{f_{d}} = \frac{\lambda_{d}}{\lambda_{M}}
$$

Где  $f_m$ ,  $\lambda_M$  - рабочая частота и длина волны модели;

 $f_d$   $\lambda_d$ - действительные значения частоты и длины волны моделируемой трассы.

При частоте генератора экспериментальной установки  $f_M = 9375 M \Gamma \Gamma$  $(\lambda_M = 32$ мм) и действительном значении частоты  $f_d = 32.25 M \Gamma$ и  $(\lambda_d = 9.6M)$ коэффициент частотного подобия  $K_f = 300$ . То есть, в этом случае установка может служить моделью радиотрассы декаметровых волн длиной  $K_f * 1 = 300 * 116 = 348$  м. Соотношение высоты расположения антенн на модели и в действительности гак же связано коэффициентом частотного подобия. Полное соответствие модели реальной радиотрассе требует

индетичности электродинамических параметров подстилающей поверхности, что позволит сохранить неизменным значение коэффициента отражения от Hee.

Так, величина относительной комплексной диэлектрической проницаемости

$$
\tilde{\epsilon}=\frac{\tilde{\epsilon}}{\epsilon_0}=\epsilon(1-\frac{j60\sigma\lambda}{\epsilon})
$$

остается без изменений, если проводимость подстилающей поверхности модели возрастает пропорционально коэффициенту частотного подобия  $\sigma_M$  =  $K_f \sigma_d$  = 300 $\sigma_d$ .

Таким образом, песок, заполняющий ЯЩИК экспериментальной установки, позволяет моделировать очень сухую поверхностна ( $\sigma$ = 10 См/м). Для моделирования поверхности моря ( $\sigma = 4$ См/м) подстилающая поверхность должна иметь проводимость  $\sigma_M = 300x4 = 1.2x10^3$  См/м, что может быть достигнуто с помощью металлического листа.

некоторые особенности, Уточним связанные с тем, что при теоретическом исследовании в качестве передающей антенны берется элементарный электрический излучатель, а при экспериментальном секториальный рупор. Диаграммы направленности рупора в вертикальной плоскости при нормальной 1 и параллельной 2 поляризациях изображены сплошной линией (см. рис.2). Для сравнения там же пунктирной линией изображены соответствующие диаграммы элементарного электрического излучателя. При параллельной поляризации диаграммы направленности рупора и элементарного электрического излучателя близки. При нормальной поляризации диаграммы существенно отличаются, что приводит к различию расчетных результатов.

#### 3. Домашнее задание.

Расчетные работы и графические построения могу! быть выполнены с помощью программы GROUND.EXE.

3.1. С помощью формул (7.10), (7.11) и графиков (см. рис. 10) рассчитать и построить в декартовой системе координат нормированные графики распределения напряженности поля в вертикальной плоскости для вертикального (В) и горизонтального (Г) элементарных электрических излучателей, поднятых над идеальным металлом и диэлектриком. Варианты

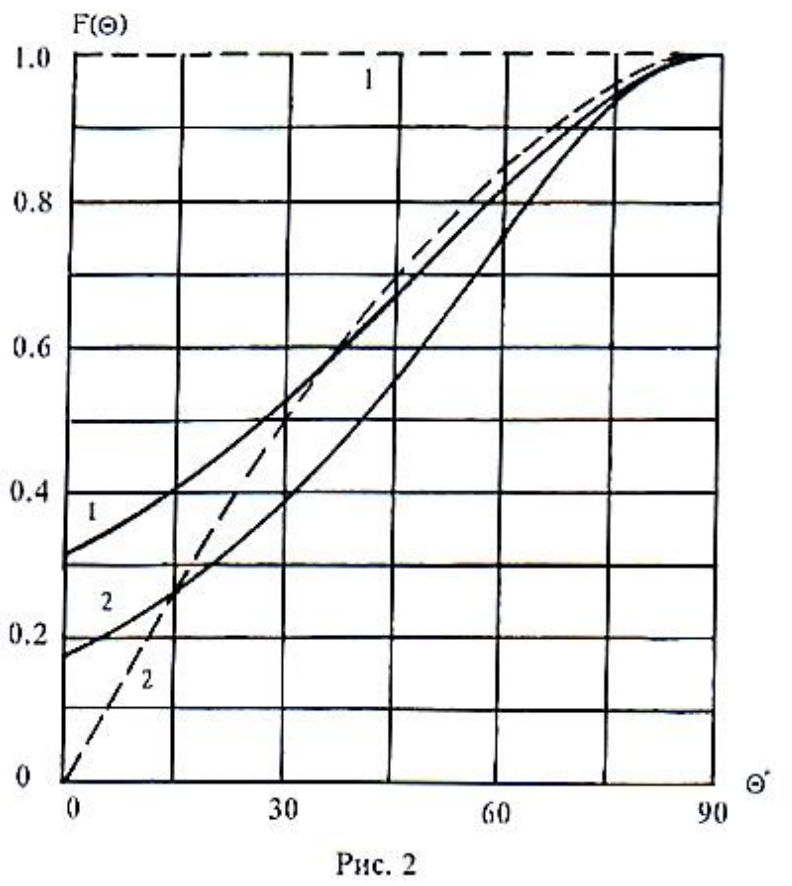

сочетаний  $\frac{\mu_1}{\lambda}$ ,  $\epsilon$  и ориентации элементарного электрического излучателя приведены в таблице.

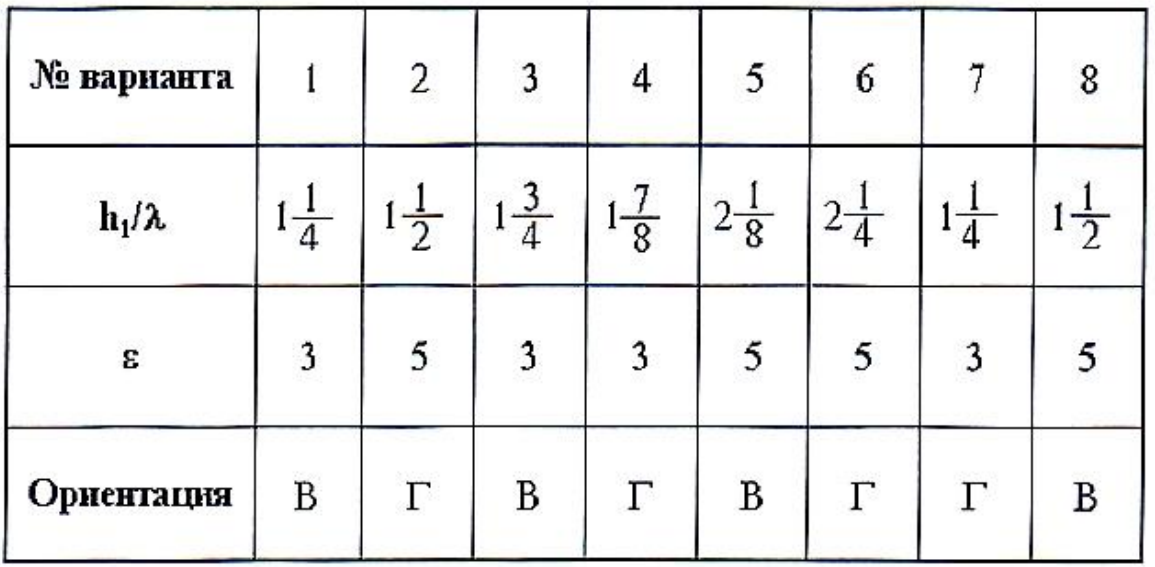

Номер варианта задается преподавателем.

 При расчете графиков прежде всего определяются углы О, соответствующие максимумам и минимумам, а потом рассчитываются промежуточные точки. Нормировку следует проводить по максимальному значению поля в свободном пространстве.

3.2. Рассчитать максимальную величину  $h_{2n0n}$ , при которой применима формула Введенского ( 7.18), полагая R=650mm, λ = 32мм. Построить график зависимости нормированной величины Е от  $h_2$  по формуле (7.18), приняв значения Е и  $h_{2,\text{non}}$  единицу и меняя  $h_2$  от 0 до 100мм.

3.3. Построить графики /R и /R<sup>2</sup> при R изменяющейся от 350мм до 650мм, полагая единичным значение при R=650 мм.

 3.4. С помощью формулы (7.22) определить углы θ, при которых начинают влиять неровности высотой h 15 и 25 мм.

 3.5. Используя формулы (7.27) и (7.28), рассчитать отношение  $E_{\chi_1}$  $E_{Z1}$  $rac{E_{x2}}{E}$  $\frac{E_{x2}}{E_{z2}}$  углы наклона векторов  $\overline{E_{1}}$   $\overline{E_{2}}$  - соответственно ζ1 и ζ2, при ε=5, σ=10<sup>-2</sup> См/м.

4. Лабораторное задание.

4.1. Включить генератор и милливольтметр. Настроить генератор на заданную частоту и установить удобный для измерения уровень мощности.

4.2. Измерить и построить в декартовой системе координат нормированные графики распределения поля в вертикальной плоскости (зонд 6). Высоту расположения излучателя и вид поляризации установить в соответствии с заданным вариантом. Совместить теоретические графики и соответствующие экспериментальные на одном рисунке, приравнивая максимумы, ближайшие к поверхности, в расчетной и экспериментальной диаграммах.

4.3. Измерить и построить в декартовой системе координат распределение поля в вертикальной плоскости над неровной поверхностью (зонд 6).

4.4. На основании проведенных измерений рассчитать эффективный коэффициент отражения от ровной и неровной диэлектрической поверхности по формуле (7.25).

4.5. Измерить распределение напряженности поля вдоль трассы (зонд 7) над песком и металлом при  $h_1 = 20$ мм при параллельной поляризации,

изменяя расстояние от R=300 мм до 650 мм. Результаты пронормировать, приняв напряженность поля при R=650 мм за единицу. Сравнить скорость убывания напряженности поля над песком и металлом с расчетными графиками /R и /R<sup>2</sup>, совместив их на одном рисунке.

4.6. Измерить относительное изменение напряженности поля приемной антенны (зонд 7) над песком при параллельной поляризации.

Высоту  $h_1$  взять в соответствии с вариантом, а  $R=650$  мм. Построить график и определить высоту h<sub>2</sub>, при которой применима Формула Введенского.

Полученные результаты сопоставить с расчетными.

4.7. Измерить поляризационные характеристики поля над землей

зонд 7) и в земле (зонд 8), вращая зонды в пределах 0,360° и отмечая

показания индикатора через каждые 10°. Построить нормированные графики изменения напряженности поля от угла поворота зонда (поляризационную характеристику) в полярной системе координат. Сравнить расчетные и экспериментальные значения углов наклона векторов Е: ζ1 и ζ2.

4.8. В ходе экспериментальных исследований следует иметь в виду следующие общие замечания. При выполнении п.п. 4.1, 4.2 зонд 7 необходимо отводить от излучателя в дальний конец трассы с целью уменьшения влияния на результаты измерений. При выполнении п.п, 4.1, 4.2, 4.4 - 4.6 необходимо учитывать квадратичность характеристики детектора, извлекая корень квадратный из показаний индикатора.

5. Содержание отчета.

Отчет по лабораторной работе должен включать:

- расчетные результаты по всем пунктам домашнего задания, представленные в виде таблиц и графиков;
- результаты экспериментальных исследований, совмещенные с теоретическими;
- анализ результатов, в том числе количественную оценку расхождения результатов расчета и эксперимента, краткое заключение
- 6. Контрольные вопросы.
- 6.1. Для антенн, расположенных над поверхностью Земли, рассмотреть

условие распространения радиоволн, используя понятие области, существенной для распространения.

- 6.2. Что подразумевается под расстоянием прямой видимости?
- 6.3. I привести признаки и условия классификации моделей радиотрасс.
- 6.4. Укажите и объясните условия применимости интерференционной формулы.
- 6.5. Каким образом вычисляют потери на радиолинии?
- 6.6. Объясните роль зон Френеля в формировании отраженной волны?
- 6.7. Проанализируйте интерференционную формулу на примере элементарного излучателя, расположенного параллельно поверхности Земли.
- 6.8. Сформулируйте условие применимости формулы Введенского.

 6.9. При каких условиях и каким образом учитывают сферичность земной поверхности?

 6.10. Объясните влияние неровностей земной поверхности на распространение радиоволн.

 6.11. Проанализируйте структуру поля вертикальною электрического вибратора, расположенного вблизи поверхности.

 6.12. Как проявится в результате эксперимента отличие диаграммы направленности рупора от диаграммы направленности электрического вибратора?

#### 7. Указания к работе.

7.1. Радиотрассы, использующие земные радиоволны, можно свести к двум моделям; передающая и приемная антенны (или обе вместе) подняты высоко над поверхностью Земли (порядка нескольких длин волн); обе антенны расположены в непосредственной близости от поверхности Земли. При качественном рассмотрении происходящих в обоих случаях явлений используют понятие области, существенной при распространении радиоволн. Для передающей и приемной антенн (рис.З), разнесенных на расстояние R,

расположенных в точках q<sub>1</sub>, p<sub>1</sub> на высотах  $h_1 > \lambda$  и  $h_2 > \lambda$  над поверхностью Земли, которая полагается гладкой сферой радиусом возможны два характерных случая:

- соотношения между R,  $h_1$ ,  $h_2$  таковы, что первая зона Френеля не достигает земной поверхности

- первая зона Френеля перекрывается земной поверхностью.

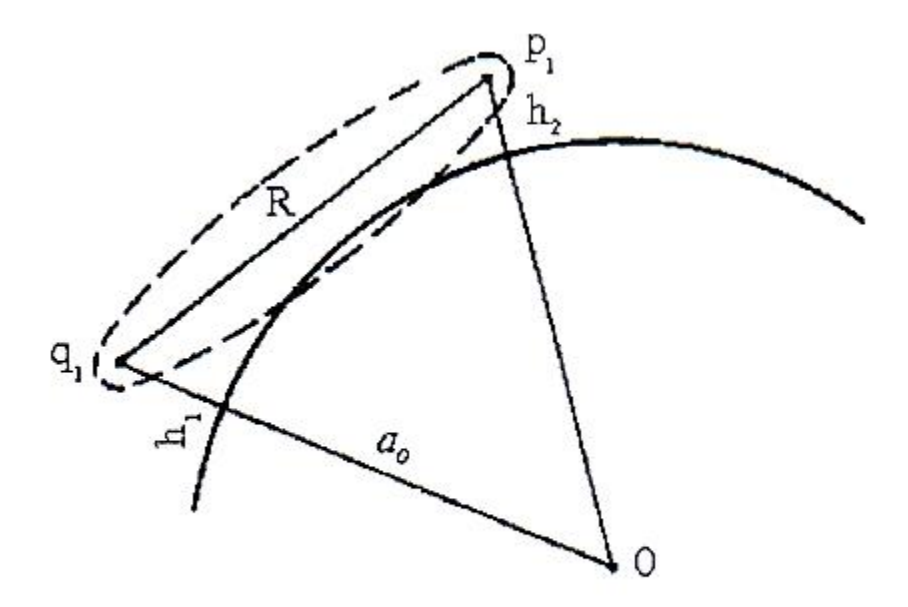

 $P$ ис. $3$ 

В первом случае возможно прямолинейное распространение радиоволн между точками q<sub>1</sub> и p<sub>1</sub>. Во втором случае поле может оказаться существенно ослабленным, так как в распространении участвует только часть первой зоны Френеля и зоны высших порядков, искаженных влиянием поверхности Земли.

Ориентировочной оценкой возможности прямолинейного распространения радиоволн служит расстояние прямой видимости расстояние между антеннами, при котором прямая, соединяющая антенны, касается земной поверхности.

Из рис.3 следует, что расстояние прямой видимости можно определить из соотношения

$$
R_0 = \sqrt{(a_0 + h_1)^2 - a_0^2} + \sqrt{(a_0 + h_2)^2 - a_0^2} \tag{7.1}
$$

или, пренебрегая  $h_1^2 h_2^2$  и по сравнению с и 2  $a_0$   $h_1$  и 2  $a_0$   $h_2$ , можно получить

$$
(R_0 = \sqrt{2a_0}\sqrt{h_1} + \sqrt{h_2})
$$
 (7.2)

Подставляем  $a_0 = 6370$ км выражая  $R_0$  в километрах, а  $h_1$ , и  $h_2$  в метрах, получим

$$
R_0 = 3.57(\sqrt{h_1} + \sqrt{h_2})
$$
 [KM] (7.3)

В зависимости от соотношения между R и  $R_0$  возможны три варианта модели трассы:

 $-R < 0.2R_0$ , при этом поверхность Земли считают плоской;

 $-0.2Ro < R < 0.3R<sub>0</sub>$ , в этом случае первая зона Френеля не перекрывается выпуклостью земной поверхности, но необходимо учитывать сферичность Земли ;

 $-R > 0.8R_0$ , расчеты следует проводить с учетом дифракции;

Область  $0.2R_0 < R < 0.3R_0$  (называется областью полутени, а при  $R > 0$  $1.2R<sub>0</sub>$  - областью тени.

При размещении антенны непосредственно на поверхности Земли  $(h_1=h_2=0)$ , понятие расстояния прямой видимости не имеет смысла. Модель радиолинии при антеннах, поднятых над поверхностью Земли

 $(h_1 > \lambda, h_2 > \lambda)$ , и малой протяженности трассы  $(R < 0.2R_0)$  приведена на рис.4.

Поле в месте приема, которое является результатом интерференции полей первичной волны и волны, отраженной от земной поверхности (вторичной), можно представить суперпозицией полей реального источника и фиктивного, расположенного на расстоянии  $h_1$  ниже поверхности Земли.

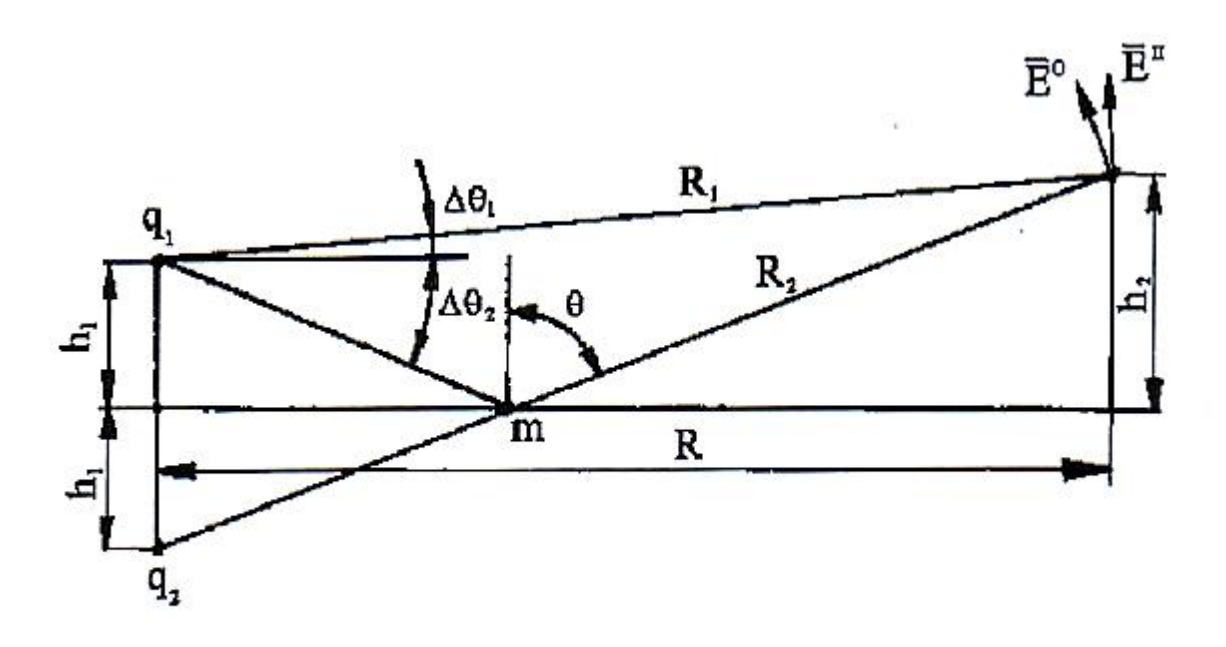

Рис.4

Мгновенное значение вектора напряженности электрического поля реального излучателя в точке q<sub>1</sub> можно определить как напряженность поля излучателя в свободном пространстве:

$$
E^{\pi}(p,t) = Re\left[\frac{\sqrt{60P_{\Sigma}D_{\Sigma}}}{R_1}F(\Delta\theta_1)e^{j(\omega t - kR_1)}\right]
$$
(7.4)

где Р $_{\Sigma}$  - мощность излучения;

 $D_{\Sigma}$  - коэффициент направленного действия излучателя;  $f(g)$  характеристика направленности;

 $F(\theta)$  - расстояние от реального излучателя до точки наблюдения;

 $R_1$  - угол между максимумами характеристики направленности излучателя и направлением на приемную антенну;

 $k=\frac{2\pi}{3}$  $\frac{\partial n}{\partial \lambda}$  = волновое число.

Мгновенное значение составляющей вектора напряженности электрического поля фиктивного излучателя, находящегося в точке q2, определяется выражением

$$
E^{\pi}(p, t) = Re \left[ |R_{||, \perp}| \frac{\sqrt{60 P_{\Sigma} D_{\Sigma}}}{R_2} F(\Delta \theta_2) e^{j(\omega t - kR_2 - \Phi_{||, \perp})} \right] \quad (7.5)
$$

Где  $R_{||,\bot} \, e^{j\Phi_{||,\bot}}$  коэффициент отражения от поверхности Земли для волн соответствующей поляризации;

 $\Delta\theta_2$  - угол между направлением максимального излучения антенны и направлением распространения падающей на земную поверхность волны, отраженной в точку приема.

Коэффициенты отражения при нормальной и параллельной поляризации волны определяются соответственно формулами:

$$
\dot{R}_{\perp} = |R_{\perp}|e^{-j\Phi_{\perp}} = \frac{\cos\theta - \sqrt{\epsilon - \sin^2\theta}}{\cos\theta + \sqrt{\epsilon - \sin^2\phi}} \qquad (7.6)
$$

$$
\dot{R}_{||} = |R_{||}|e^{-j\Phi_{||}} = \frac{\cos\theta - \sqrt{\epsilon - \sin^2\theta}}{\cos\theta + \sqrt{\epsilon - \sin^2\phi}}
$$
(7.7)

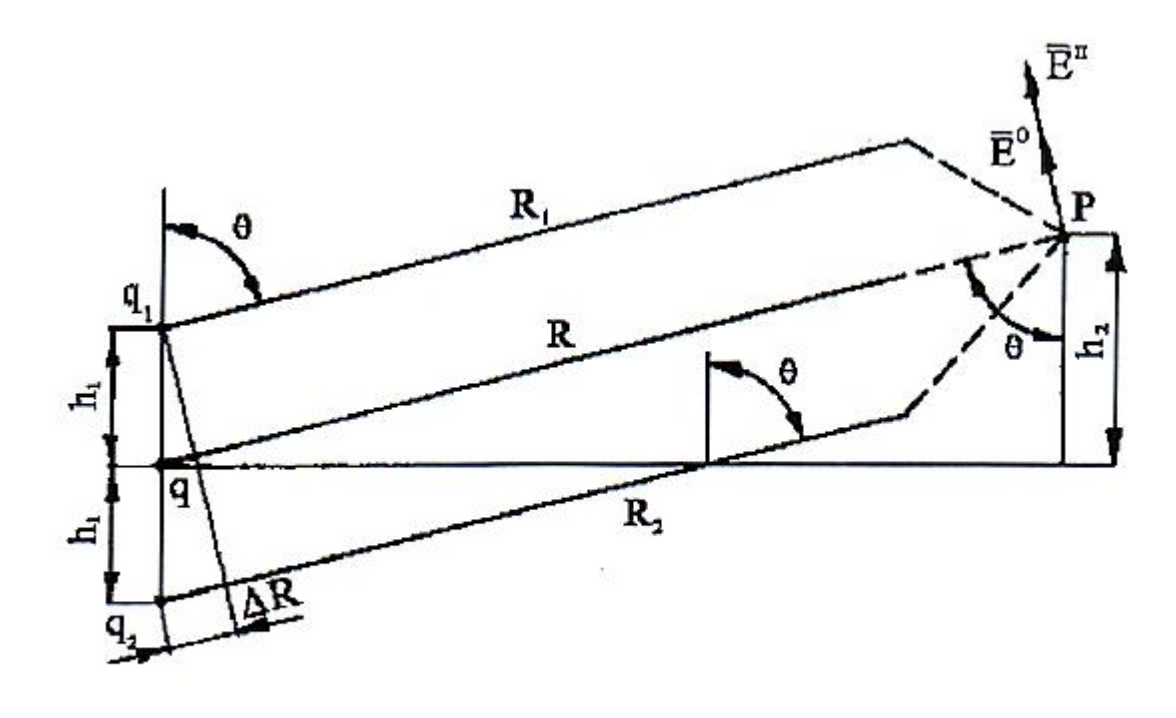

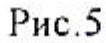

Протяженность радиотрассы обычно много больше высоты подъема антенны  $R \gg h_1 h_2$ . В этом случае можно считать, что лучи  $q_1 p$  и  $q_2 p$  (рис. 5) параллельны и составляющие векторов  $E^{n}(p,t)$  и  $E^{n}(p,t)$  совпадают по направлению, а разность расстояний  $R_1$  и  $R_2$ , выраженная через  $h_1$  и  $\theta$ , имеет ВИД

$$
\Delta R = R_2 - R_1 = 2h_1 \cos \theta, \quad (7.8)
$$

Учитывая, что AR«R, при вычислении амплитуд векторов напряженности поля можно считать  $\frac{1}{R_2} \cong \frac{1}{R_1} \cong \frac{1}{R}$ . Тогда мгновенное значение результирующей составляющей вектора напряженности электрического поля

$$
E^{n}(p,t) = E^{n}(p,t) + E^{B}(p,t) =
$$
  
Re
$$
\begin{Bmatrix}\n\frac{\sqrt{60P_{\Sigma}D_{\Sigma}}}{R}F(\Delta\theta_{1}) \\
* [1 + |R_{||,\perp}]\left(\frac{F(\Delta\theta_{2})}{F(\Delta\theta_{1})}\right]e^{-j(2kh_{1}cos\theta + \Phi_{||,\perp})}e^{j(\omega(-kR))}\n\end{Bmatrix}
$$
(7.9)

Амплитуда результирующей напряженности поля равна модулю выражения в фигурных скобках

$$
|E| = \left(\sqrt{60P_{\Sigma}D_{\Sigma}}\right)F(\Delta\theta_{1})\left\{1 + |R_{||,\perp}|^{2}\left(\frac{F(\Delta\theta_{2})}{F(\Delta\theta_{1})}\right)^{2} + 2R_{||,\perp}\left(\frac{F(\Delta\theta_{2})}{F(\Delta\theta_{1})}\right)\cos(2hk_{1}\cos\theta + \Phi_{||,\perp}\right)\right\}^{0.5} = \left(\frac{\sqrt{60P_{\Sigma}D_{\Sigma}}}{R}\right)F(\Delta\theta_{1})F(\Delta\theta_{1})|V| = |E_{0}||V|
$$
 (7.10)

Полученное выражение называется интерференционной формулой. Входящие в нее сомножители имеют следующий физический смысл:  $|\mathrm{E}_0|$  амплитуда поля, создаваемого излучателем в свободном пространстве; |V| множитель влияния Земли, зависящий от высоты расположения антенн над Землей, протяженности радиотрассы, отражающих свойств поверхности Земли и характеристики направленности излучателя. Для слабонаправленных антенн |V| определяется выражением

$$
|V| = \sqrt{1 + |R_{||,\perp}|^2 + 2|R_{||,\perp}| \cos(2kh_1 \cos\theta + \Phi_{||,\perp})}
$$
 (7.11)

Произведение  $F(\Delta\theta_1)|V|$  является характеристикой направленности излучателя с учетом влияния Земли.

При расчете радиотрасс особый интерес представляют потери на радиолинии L [дБ], которые складываются из потерь в свободном пространстве L<sup>0</sup> и потерь, обусловленных влиянием Земли

$$
L = (L_0 + 20 \lg|V|)[\text{AB}] \tag{7.12}
$$

Причем L может быть как меньше, так и больше  $L_0$ .

7.3. В интерференционной формуле полагается, что отражение радиоволн от земной поверхности происходит в точке m. В действительности для первичной и отраженной волны (рис.6) имеется область, существенная для распространения.

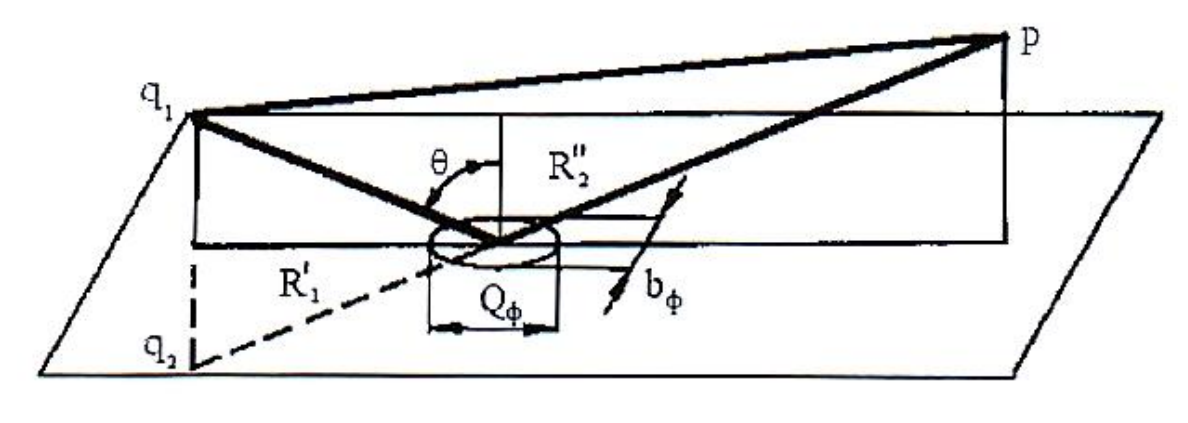

Рис 6

Эта область представляет собой эллипсоид вращения с фокусами в точках q1,p1, - для первичной волны и q2, р<sup>2</sup> - для волны отраженной. Сечение эллипсоидов определяется размерами первой зоны Френеля. Область пересечения эллипсоида с поверхностью Земли представляет собой область, существенную при отражении радиоволн. Она имеет конфигурацию эллипса, большая часть которого вытянута в направлении распространения волны. Размеры малой и большой полуосей эллипса соответственно равны (рис. 6)

$$
b_{\Phi} = \left[\frac{R_2 R_2 \lambda}{R_2 + R_2}\right]^{0.5}, a = \frac{b_{\Phi}}{\cos \theta} \qquad (7.13)
$$

В пределах области, существенной при отражении, величина коэффициента отражения, являющаяся функцией угла падения, изменяется. Если эти изменения пренебрежимо малы, го при расчетах можно пользоваться интерференционной формулой.

Оценка погрешности интерференционной формулы может быть осуществлена следующим образом. При ее выводе использовалась концепция параллельных лучей, и разность хода прямого и отраженного лучей определяется приближенным соотношением (7.8). В то же время из рис.4 следует

$$
R_1^2 = R_2^2 + 4h_1^2 - 4h_1R_2\cos\theta
$$

а поскольку  $h_1 \ll R_2$ , то

$$
R_1 = R_2 \sqrt{1 + \left(4h_1^2 - \frac{4h_1R_2\cos\theta}{R_2^2}\right)} = R_2 \left[\frac{1 + \left(4h_1^2 - \frac{4h_1R_2\cos\theta}{R_2^2}\right) - \frac{4h_1R_2\cos\theta}{R_2^2}\right] - \frac{4h_1R_2\cos\theta}{8R_2^4} + K\right]
$$
  
=  $R_2 - 2h_1\cos\theta - 2h_1^2\cos^2\theta/R_2 + K$ 

и разность лучей в действительности равна

$$
R_2 - R_1 = 2h_1 \cos\theta + 2h_1^2 \cos^2\frac{\theta}{R^2} + K \quad (7.14)
$$

Соотношения (7.8) и (7.14) отличаются на величину

$$
2h_1^2 \cos^2 \frac{\theta}{R^2} \cong 2h_1^2 \cos^2 \frac{\theta}{R}
$$

Таким образом, лучи можно считать параллельными, если величина  $\frac{2h_1^2}{R} \ll \frac{\lambda}{2}$ (при этом ошибка в определении разности фаз прямой и отраженной волн  $2kh_1^2/R \ll \pi$ ), т. е. если

$$
R \gg 4h_1^2/\lambda \qquad (7.15)
$$

7.4. Применение интерференционной формулы рассмотрим на примере

элементарного электрического вибратора, расположенного под поверхностью Земли. Для горизонтального вибратора F(θ) = 1, а для вертикального вибратора F(θ) = sinθ. Будем полагать, что вибратор расположен горизонтально (параллельно поверхности Земли). В экваториальной плоскости вибратор не обладает направленными свойствами  $F(\Delta\theta_1) = F(\Delta\theta_2)$  и создает нормально поляризованную волну. Учитывая, что в диапазоне УКВ поверхность Земли по отражающим свойствам близка к диэлектрику ( $60\frac{\sigma}{\lambda}$  «  $1, \tilde{\varepsilon} \approx \varepsilon$ ), и полагая Ф  $\vert$  = 180° формулу (7.10) можно переписать в виде

$$
|E| = \sqrt{60P_{\Sigma}D_{\Sigma}} \frac{\left[1+|R_{\perp}|^{2}-2|R_{\perp}|\cos(2kh_{1}cos\theta)\right]^{0.5}}{R}
$$
 (7.16)

Благодаря быстрому изменению в зависимости от θ последнего слагаемого в правой части (7.16), поле в экваториальной плоскости вибратора приобретает лепестковую структуру (рис.7), максимумы которой приближенно определяются условием

 $cos(2kh_1cos\theta_{max}) = -1$ 

и соответствуют углам

 $cos\theta_{max} = (2n+1)/(4h_1)$ , где т=0, 1, 2, ...

Так как  $cos\theta_{max} \leq 1$  то число максимумов ограничено величиной  $n_{max} = (4h_1/\lambda - 1)/2$ . Для более точного определения положения максимумов следует учитывать зависимость  $R \perp \text{or } \theta$ . Величина  $|E|_{max}$  определяется выражением

$$
|E|_{\text{max}} = \sqrt{60 P_{\Sigma} D_{\Sigma}} (1 + |R_{\perp}|)/R
$$

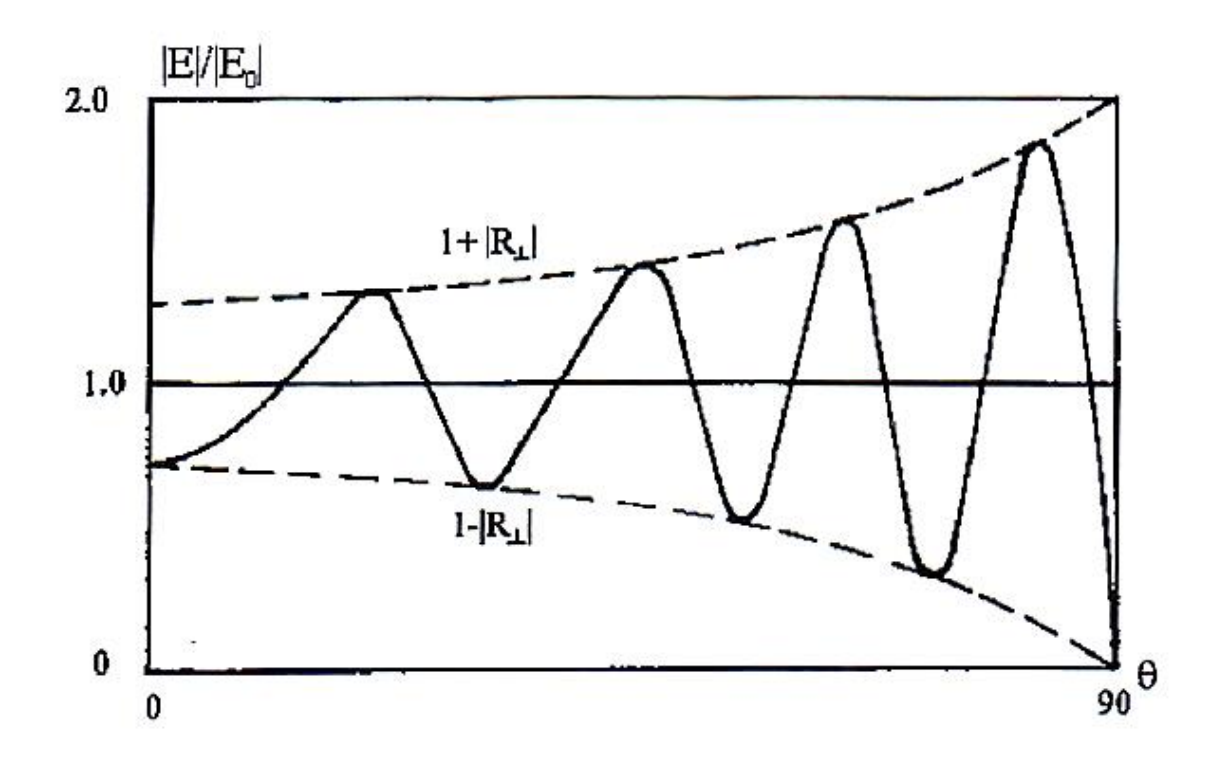

Рис. 7

Минимумы излучения наблюдаются в направлениях, для которых  $cos(2kh_1cos\theta_{min}) = 1$ , откуда  $cos\theta_{min} = 2n\lambda/(4h_1)$ Величина |E|min определяется выражением

$$
|E|_{\min} = \sqrt{60P_{\Sigma}D_{\Sigma}} (1 - |R_{\perp}|)/R
$$

Характер зависимости уровня лепестков от  $\theta$  связан с величиной R  $\vert$ .

Направленные свойства вибратора в меридиональной плоскости (плоскости, параллельной плоскости Земли) такие же, как в свободном пространстве.

В экваториальной плоскости (плоскости, перпендикулярной поверхности Земли) горизонтальный вибратор имеет горизонтальную и вертикальную

составляющие вектора  $\overline{E}$ . При этом излучаемое вибратором поле оказывается эллиптически поляризованным с преобладанием горизонтальной составляющей.

Распределение поля в вертикальной плоскости в случае полупроводящей поверхности мало отличается от распределения для идеальной диэлектрической поверхности.

При расчете напряженности поля на трассе с неоднородной поверхностью следует пользоваться коэффициентами отражения для поверхности, находящейся в области, существенной при отражении.

7.5. В важном для практики случае пологих лучей  $(\theta \rightarrow 90^\circ)$  при слабонаправленных антеннах для любой поляризации волны соотношение (7.10) можно существенно упростить. Полагая,  $\vert{\rm R}_{||}\vert\cong$   $\vert{\rm R}_{\bot}\vert\ \cong$  1,  $\Phi_{||}\cong\Phi_{\bot}\cong$  $180^\circ$ ,  $F(\Delta\theta_1) \cong F(\Delta\theta_2) \cong 1$ , можно получить

$$
|E| = 2(\sqrt{60P_{\Sigma}D_{\Sigma}}/R)\sin(kh_{1}cos\theta).
$$

Учитывая, что kh $_1$ cos $\theta \ll 1\,$  и что kh $_1$ cos $\theta < \frac{\pi}{6}$ 6 синус можно заменить его аргументом, а также равенство  $\cos\theta = h_2/R$  которое следует из рис.5, окончательно можно записать выражение:

$$
|E| = \left(4\pi \left(\frac{\sqrt{60P_{\Sigma}D_{\Sigma}}}{R}\right) \left[\frac{h_1h_2}{R\lambda}\right] = |E_0| \left[\frac{4\pi h_1h_2}{R\lambda}\right] = |E_0| |V| \quad , \quad (7.17)
$$

в котором множитель влияния поверхности сведен к упрощенной формуле Введенского

$$
|V| = [4\pi\pi_1 h_2 / (R\lambda)].
$$
 (7.18)

Применимость формулы (7.18) ограничена неравенством kh<sub>1</sub>h<sub>2</sub>./R  $< \pi/6$  или  $kh_1h_2.R < 0.083$ .

7.6. При расстоянии между передатчиком и приемником  $0.2R_0 < R < 0.8R_0$  следует учитывать сферичность земной поверхности (рис. 8).

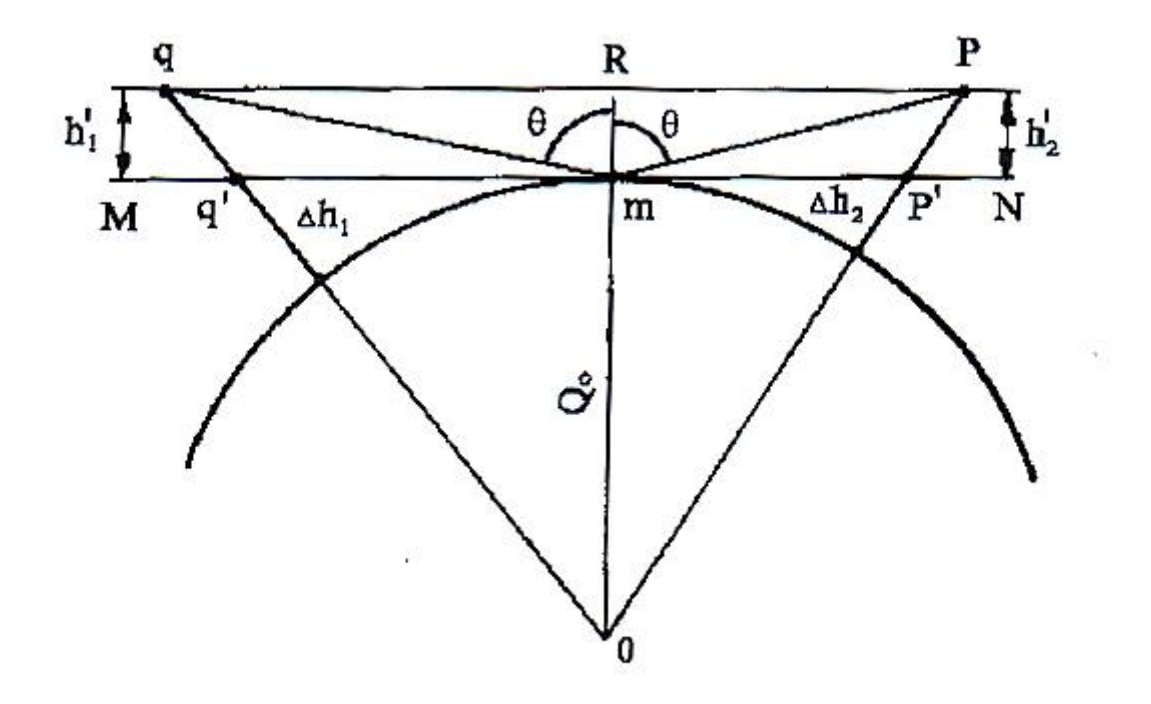

 $P<sub>HC.8</sub>$ 

Если в точке отражения волны m провести плоскость, касательную к поверхности Земли, и отсчитывать высоты антенн от этой плоскости, то характер распространения радиоволн будет аналогичен распространению радиоволн над плоской поверхностью. При этом для определения поля на расстоянии R<R<sub>0</sub> можно пользоваться формулами (7.10) и (7.17), подставляя в них вместо действительных значений  $h_1$  и  $h_2$  приведенные высоты  $h'_1$  и  $h'_2$ Учитывая реальное соотношение геометрических размеров в схеме рис.8, можно считать  $h'_1 = h_1 - \Delta h_1$ ,  $h'_2 = h_2 - \Delta h_2$ . Из треугольников 0q'm и 0p'm следует, что q'm  $\approx \sqrt{2a_0 \Delta h_1}$  p'm  $= \sqrt{2a_0 \Delta h_2}$  откуда

$$
\Delta h_1 \cong (q'm)^2/(2a_0) \ \Delta h_2 \cong (p'm)^2/(2a_0) \tag{7.19}
$$

При R<0.5R<sub>0</sub> положение точки отражения ш можно найти так же, как для плоской земной поверхности

q m 
$$
\approx \frac{R\sqrt{h_1}}{h_1 + h_2}
$$
, p m  $\approx \frac{Rh_2}{h_1 + h_2}$  (7.20)

При  $R \cong R_0$  можно считать, что

$$
q'm \cong \sqrt{2a_0h_1}, p'm \cong \sqrt{2a_0h_2}
$$

7.7. Если поверхность Земли неровная, то радиоволны отражаются в различных направлениях, в том числе и в обратном. Напряженность поля отраженной волны в точке приема меньше, чем при ровной поверхности. В этом случае используют понятие эффективного коэффициента отражения от неровной поверхности.

Качественно зависимость эффективного коэффициента отражения плоской волны от угла падения на поверхность с неровностями небольшой высоты h можно пояснить следующим образом (рис.9).

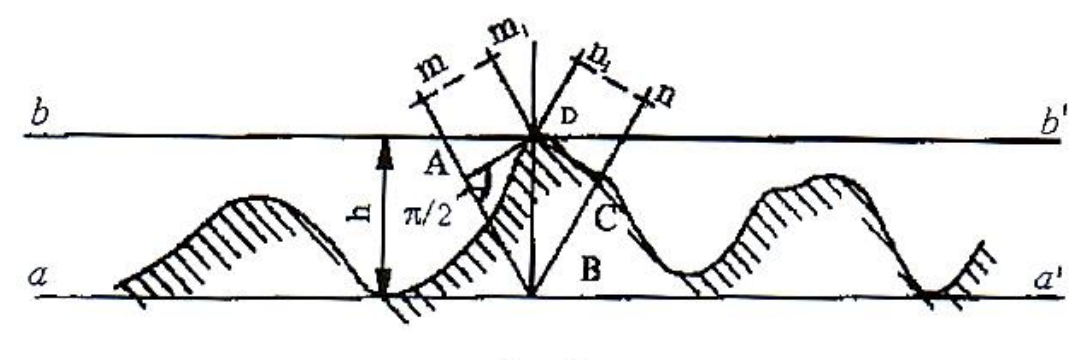

Рис. 9

Часть мощности падающей волны отразится на нижнем уровне аа , часть - на верхнем. Наибольшая разность лучей mn и m<sub>1</sub>n<sub>1</sub> составляет

$$
\Delta \phi = k2AB = 2kh \cos \theta = 4\pi \pi h \cos \theta / \lambda
$$

Она соответствует наибольшим фазовым искажениям на фрагменте nn фазового фронта отраженной волны. Если фазовые искажения Δφ<π/2, то отраженную волну можно считать плоской и влиянием неровностей можно пренебречь. Из последних соотношений следует, что допустимое значение высоты неровностей определяется неравенством

$$
h_{\text{AOD}} \le \lambda / (8 \cos \theta) \tag{7.22}
$$

Соотношение (7.22) называется критерием Рэлея.

Модуль эффективного коэффициента отражения  $(R_{\text{sub}})$  от поверхности с неровностями или неизвестными электрическими параметрами можно определить по измеренному распределению поля в вертикальной плоскости:

$$
\left| \mathbf{R}_{\text{3}\varphi\varphi} \right| = \left( 1 - \left| \frac{\mathbf{E}_{\text{m min}}}{\mathbf{E}_{\text{m max}}} \right| \right) / \left( 1 + \left| \frac{\mathbf{E}_{\text{m min}}}{\mathbf{E}_{\text{m max}}} \right| \right) \tag{7.23}
$$

 $\Gamma$ де  $\frac{E_{\text{m min}}}{E}$  $E_{\rm m \, max}$ | – отношение амплитуд напряженности поля в соседних

минимумах и максимумах распределения поля.

7.8. На рис.10 представлены графики модуля коэффициента отражения радиоволн на границе раздела воздух - сухой песок ( $\sigma = 0$ ) в зависимости от угла падения волны, построенные с помощью соотношений (7.6), (7.7).

Графики, изображенные сплошной линией, соответствуют параллельной поляризации, пунктирной линией - нормальной поляризации. Индекс 1 соответствует отражающей поверхности с  $\varepsilon = 5$ , индекс 2 поверхности с ε=3. Модуль коэффициента отражения от идеально проводящей поверхности для любых углов  $\theta$  при любой поляризации  $|R_{\perp}| = |R_{\parallel}| = 1$ . Фаза отражения от идеального диэлектрика или проводника при нормальной поляризации волны  $\Phi_1 = 180^\circ$ . При параллельной поляризации и отражении от идеального проводника  $\Phi_{\parallel} = 0^{\circ}$ , при отражении от идеального диэлектрика  $\Phi_{\parallel}$ зависит от угла падения  $\theta$ : при  $\theta \le \theta_6$  где  $\theta_6$  - угол полного преломления (угол Брюстера),  $\Phi_{\parallel} = 0^{\circ}$ ; при  $0 > 0_6$ ,  $\Phi_{\parallel} = 180^{\circ}$ 

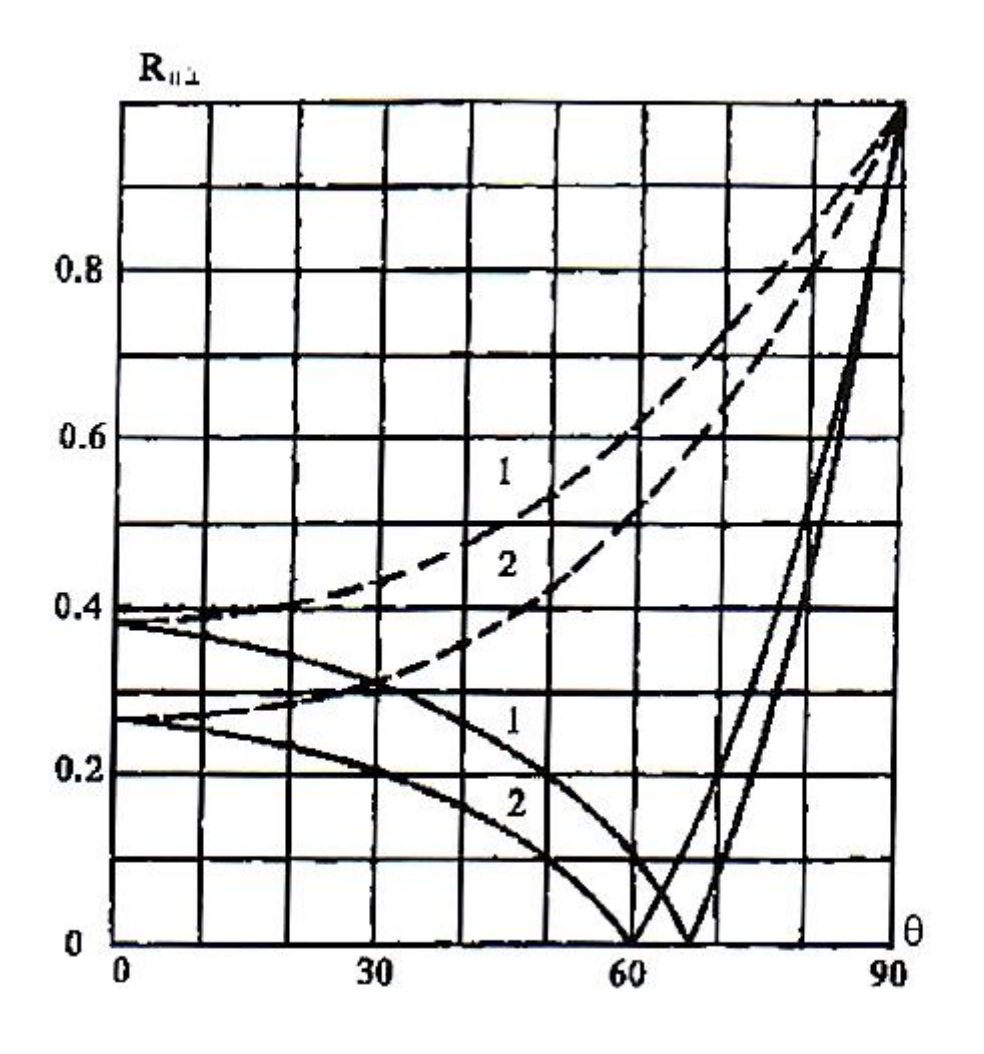

Рис.10

 7.9. Поле антенны, расположенной вблизи земной поверхности, отличается от поля антенны в свободном пространстве. Для наиболее простой модели - вертикального электрического вибратора вблизи идеально проводящей поверхности - напряженность поля увеличивается в  $\sqrt{2}$  раз, поскольку подводимая к заземленному вибратору мощность излучается только в верхнее полупространство. При  $Z = 0$  (рис.11)

$$
|E_{z1}| = \sqrt{120P_{\Sigma}D_{\Sigma}}/R
$$
 (7.24)

Характеристика направленности такой антенны имеет максимум излучения, ориентированный вдоль земной поверхности. Электрическое поле имеет одну составляющую  $E_{z1}$  электромагнитная волна распространяется вдоль поверхности Земли.

Если среда, вблизи которой расположен излучатель, обладает потерями  $(\tilde{\varepsilon}_2 = \varepsilon_2 - j60\sigma_2\lambda$  то часть энергии радиоволн проникает в глубь подстилающей среды (рис. 11). При этом вектор напряженности электрического поля над поверхностью имеет, помимо вертикальной составляющей  $E_{z1}$ , горизонтальную составляющую  $E_{x1}$ , а вектор Пойтинга кроме составляющей  $\Pi_{x}$  составляющую  $\Pi_{z}$ .

Соотношения между составляющими вектора на границе раздела воздухземля (Z=0) могут быть выяснены с помощью приближенного граничного условия, которое для всех видов поверхности Земли в диапазоне километровых и гектометровых волн имеет вид

$$
H_{y1} \cong \frac{-E_{x1}\sqrt{\tilde{\epsilon}_2}}{120\pi} \tag{7.25}
$$

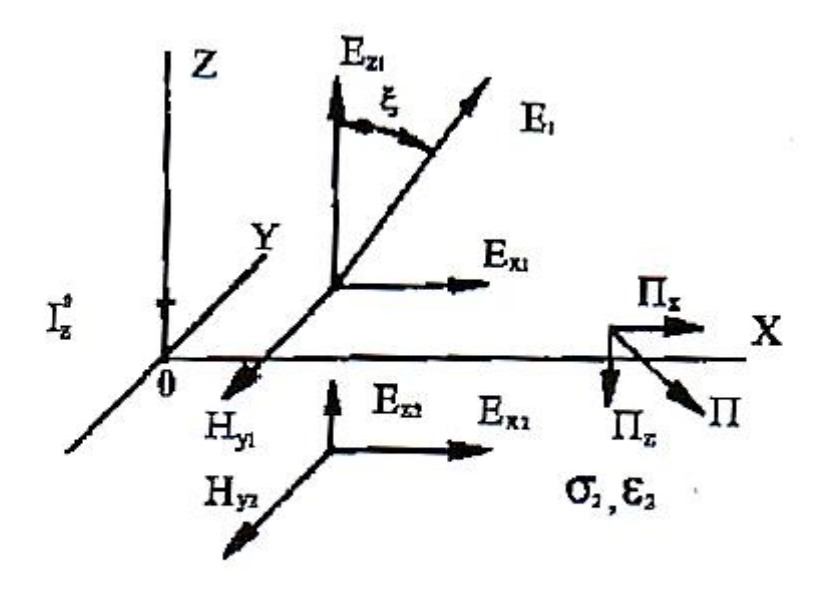

Рис.11

Волну, возбуждаемую вертикальным вибратором над пол у проводящей поверхностью Земли, приближенно можно считать плоской. Следовательно, для нее будет справедливо выражение

$$
H_{y1} \cong \frac{-E_{z1}}{120\pi} \tag{7.26}
$$

Приравнивая правые части выражений 7.25) и (7.26), можно получить соотношение между составляющими  $E_{x1}$  и  $E_{z1}$  вблизи земной поверхности

$$
E_{x1} = \frac{E_{z1}}{[\varepsilon_2 - j60\sigma_2\lambda]^{0.5}} = E_{z1}e^{\frac{j\psi}{2}}/[\varepsilon_2^2 + (60\sigma_2\lambda)^2]^{0.25} \quad (7.27)
$$
  
Trace  $\psi = \arctg(\frac{60\lambda}{\varepsilon_2})$ 

Используя граничные условия  $\varepsilon_{a1}E_{n1} = \varepsilon_{a2}E_{n2}$ ,  $E_{\tau 1} = E_{\tau 2}$ , при Z=0 получим

$$
E_{z2} = \frac{E_{z1}}{[\epsilon_2 - j60\sigma_2\lambda]} = E_{z1}e^{-j\psi}/[\epsilon_2^2 + (60\sigma_2\lambda)^2]^{0.5}
$$
 (7.28)  

$$
E_{x1} = E_{x2}
$$
 (7.29)

Из (7.27), 17.28) и (7.29) следует, что вертикальная составляющая поля в верхнем полупространстве больше горизонтальной, а горизонтальная составляющая в нижнем полупространстве больше вертикальной. Горизонтальная и вертикальная составляющие вектора Е не синфазны. Поэтому результирующее поле над поверхностью Земли и в глубине поляризовано эллиптически в вертикальной плоскости. Наклон большой оси эллипса поляризации над Землей определяется углом  $\zeta$  (рис. 11).

$$
\text{arctg}\zeta = [\varepsilon_2^2 + (60\sigma_2\lambda)^2]^{0.25}
$$

8. Библиография.

8.1. Марков Г.Т., Петров Б. М., Грудинская Г. П. Электродинамика и распространение радиоволн: Учеб, пособие для вузов. - М.: Сов. радио, 1979.-376 c.

### ОГЛАВЛЕНИЕ

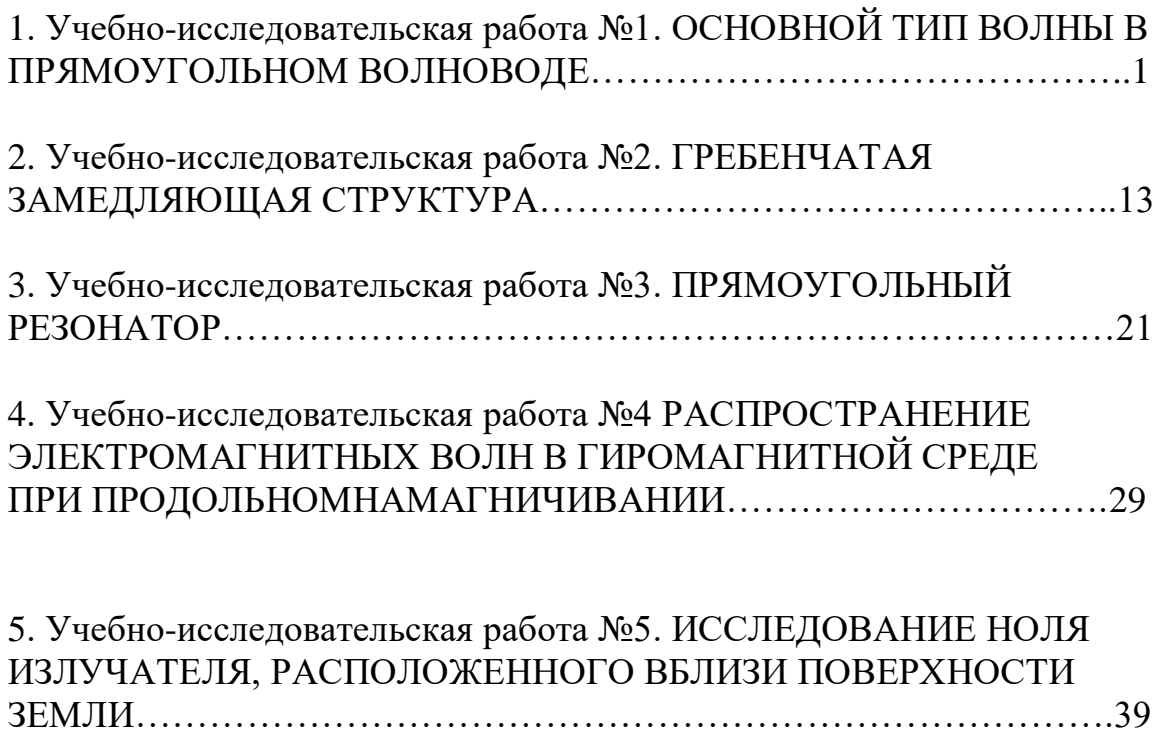